# HarmonicPlanetary<sup>®</sup> **HPN Value Series**

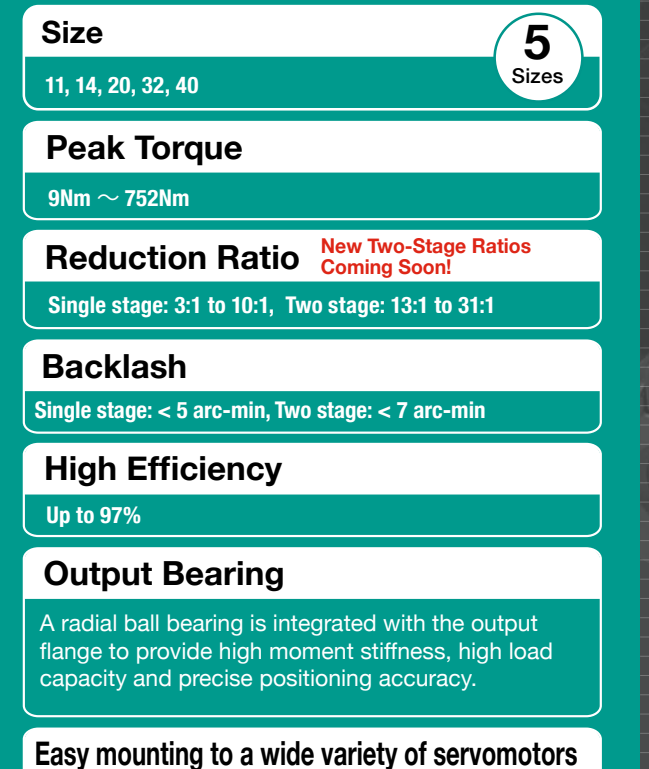

Quick Connect® coupling

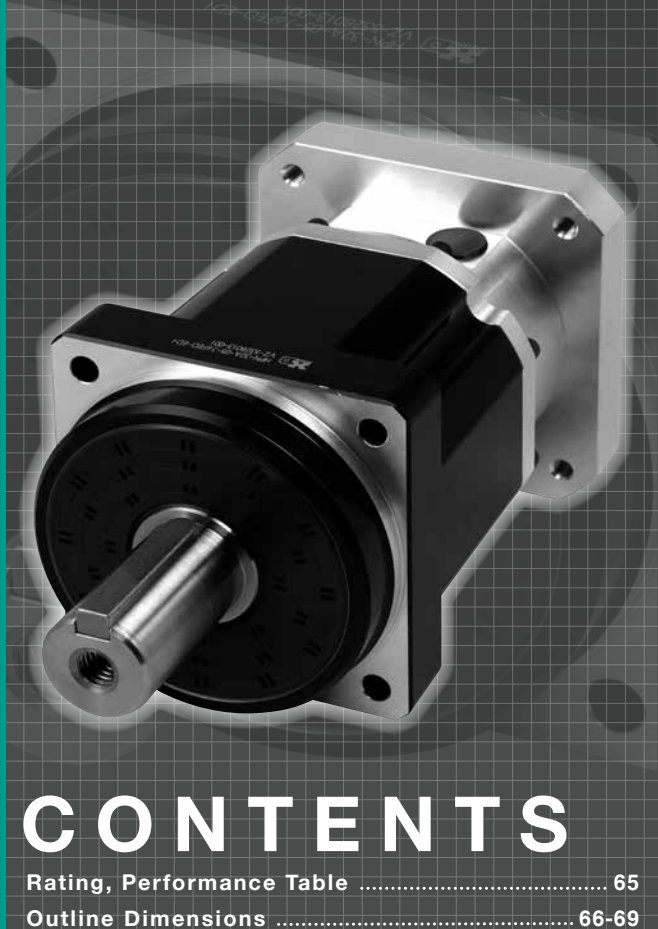

**66-69 Outline Dimensions 71-72 Product Sizing & Selection**

#### **Motor Code HPN - 14 A - 05 - Z - J6**  i... **Input Side Bearing** Model Name Size Design Revision Reduction Ratio Input Side Bearing Output Configuration Input Configuration 11 4, 5, 7, 10, 16, 20, 30 Z: Input side bearing with This code represents the motor double non- contact shields J6: Shaft output with key and 14 mounting configuration. Please **HPN** center tapped hole 20 contact us for a unique part J8: Shaft output with center High Torque 20 A D: Input side bearing with double contact seals. number based on the motor you 3, 4, 5, 7, 10, 13, 21, 31  $\frac{1}{32}$ tapped hole are using. (Recommended for output  $\overline{40}$ shaft up orientation.)

## **Gearhead Construction**

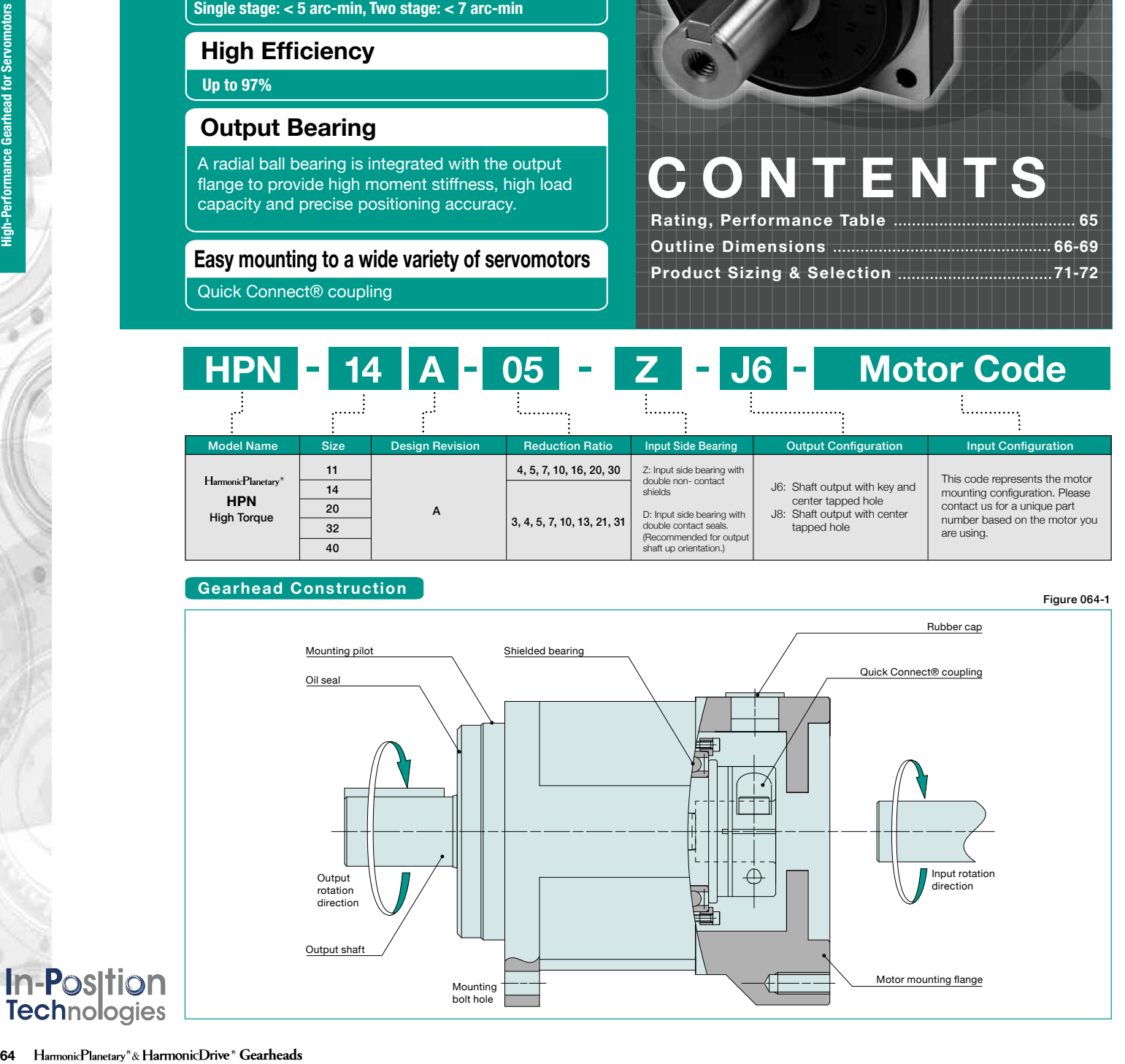

## **Rating Table**

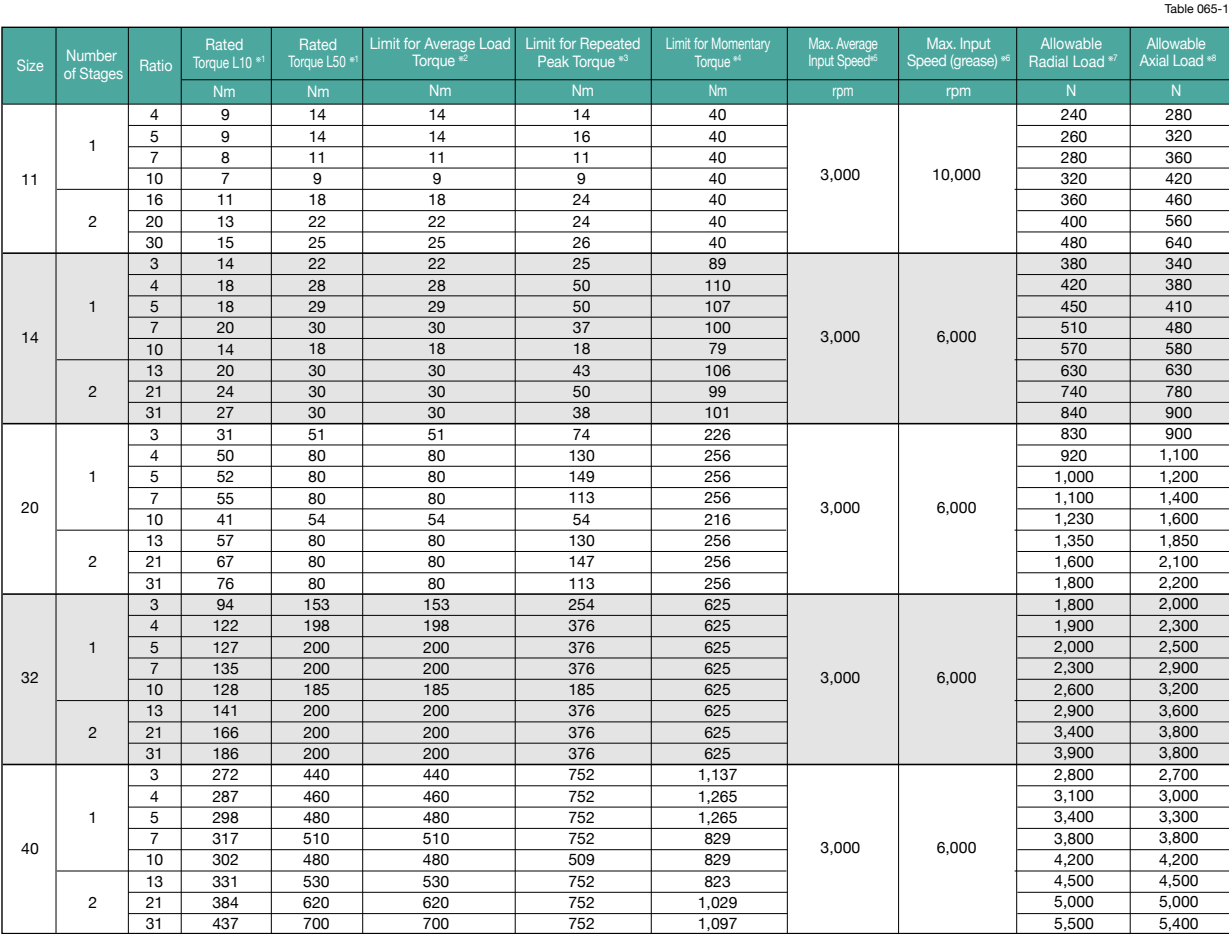

\*1: Rated torque is based on life of 20,000 hours at max average input speed.<br>\*2: Average load torque calculated based on the application motion profile must not exceed values shown in the table. See p. 71.<br>\*3: The limit f

\*4: The limit for torque during emergency stops or from external shock loads. Always operate below this value.<br>\*5: Max value of average input rotational speed during operation.<br>\*7: The load at which the output bearing will

## **Performance**

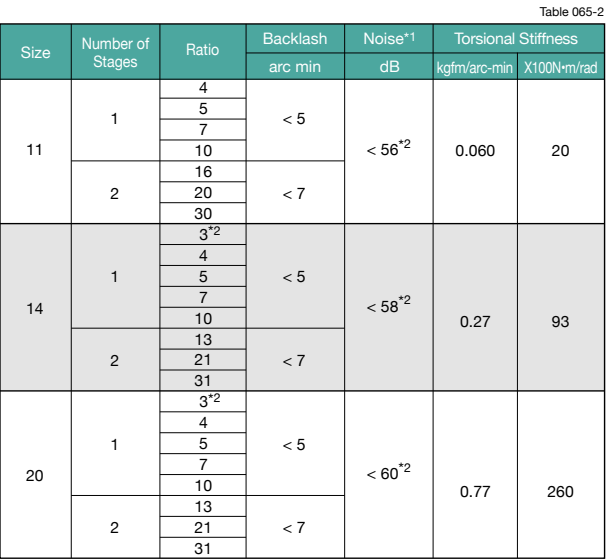

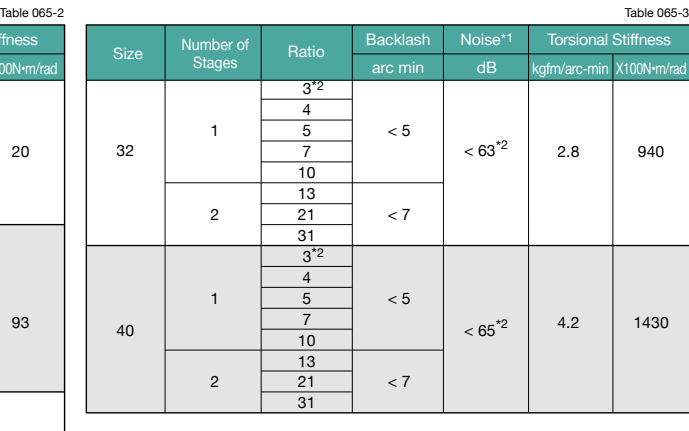

\*1: The above noise values are reference values.

\*2: Contact us for noise values for sizes with a reduction ratio of 3.

ä

## **HPN-11A Outline Dimensions**

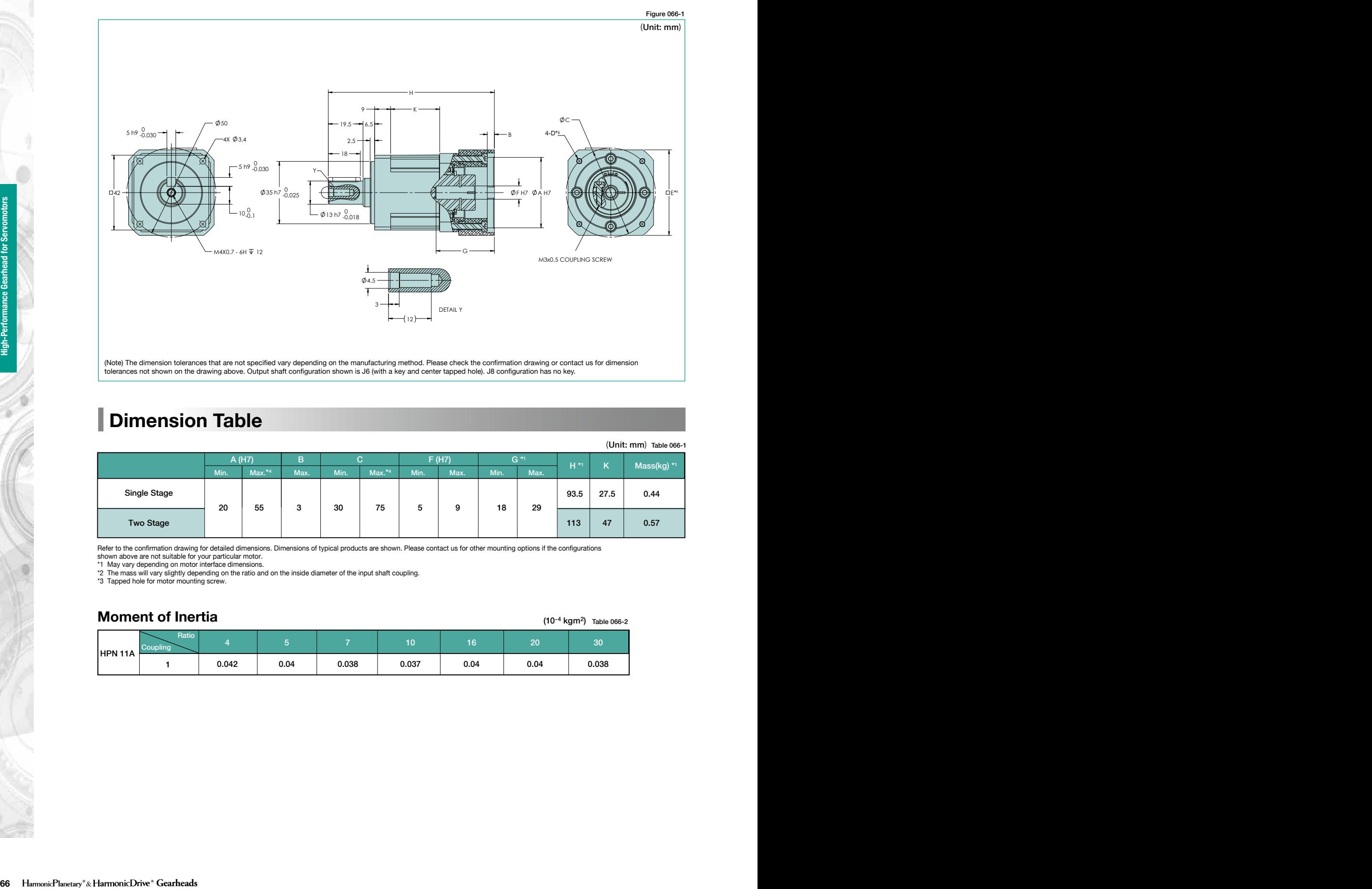

(Note) The dimension tolerances that are not specified vary depending on the manufacturing method. Please check the confirmation drawing or contact us for dimension tolerances not shown on the drawing above. Output shaft configuration shown is J6 (with a key and center tapped hole). J8 configuration has no key.

## **Dimension Table**

 $(Unit: mm)$  Table 066-1  $Table 066-1$ 

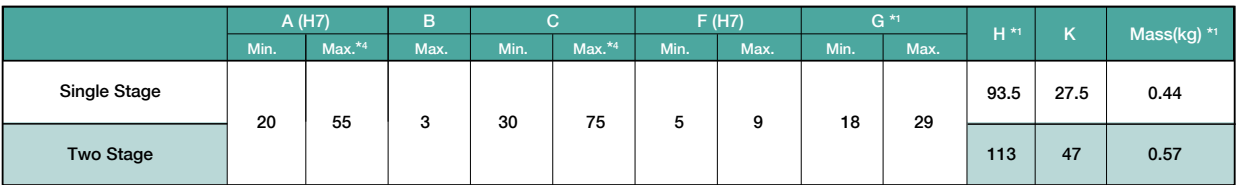

Refer to the confirmation drawing for detailed dimensions. Dimensions of typical products are shown. Please contact us for other mounting options if the configurations

shown above are not suitable for your particular motor.<br>\*1 May vary depending on motor interface dimensions.<br>\*2 The mass will vary slightly depending on the ratio and on the inside diameter of the input shaft coupling.<br>\*3

## **Moment of Inertia**

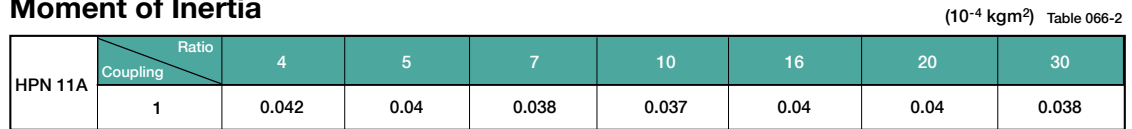

## **HPN-14A Outline Dimensions**

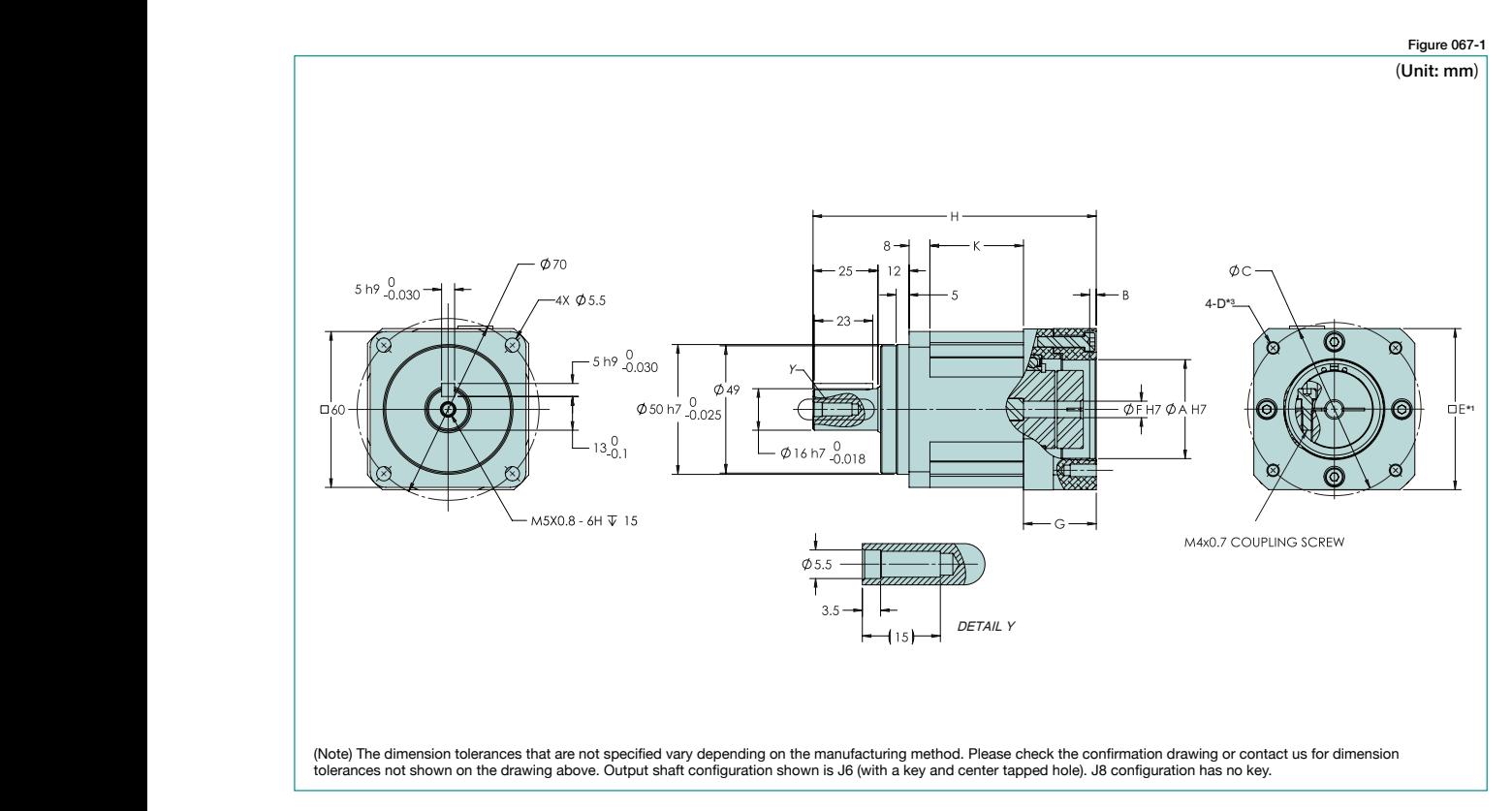

## **Dimension Table**

 $T$  (Unit: mm)  $T$ able 067-1  $T$ 

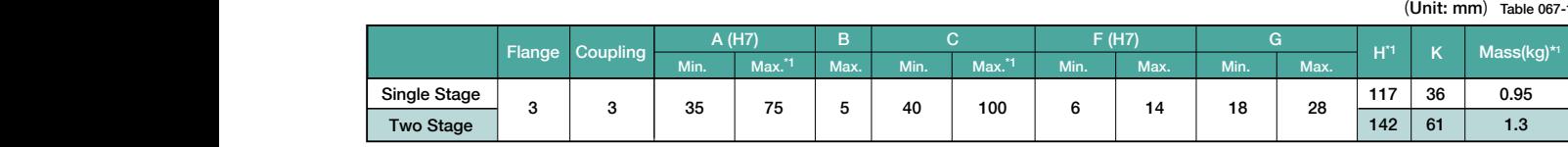

Refer to the confirmation drawing for detailed dimensions. Dimensions of typical products are shown. Please contact us for other mounting options if the configurations shown above are not<br>suitable for your particular motor

## **Moment of Inertia**

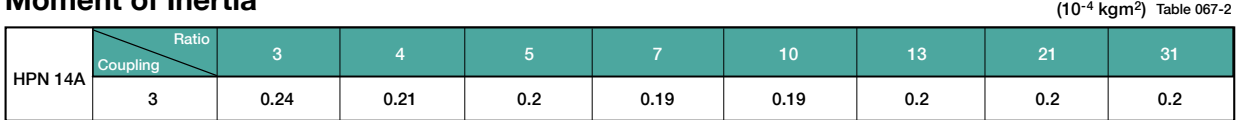

## **HPN-20A Outline Dimensions**

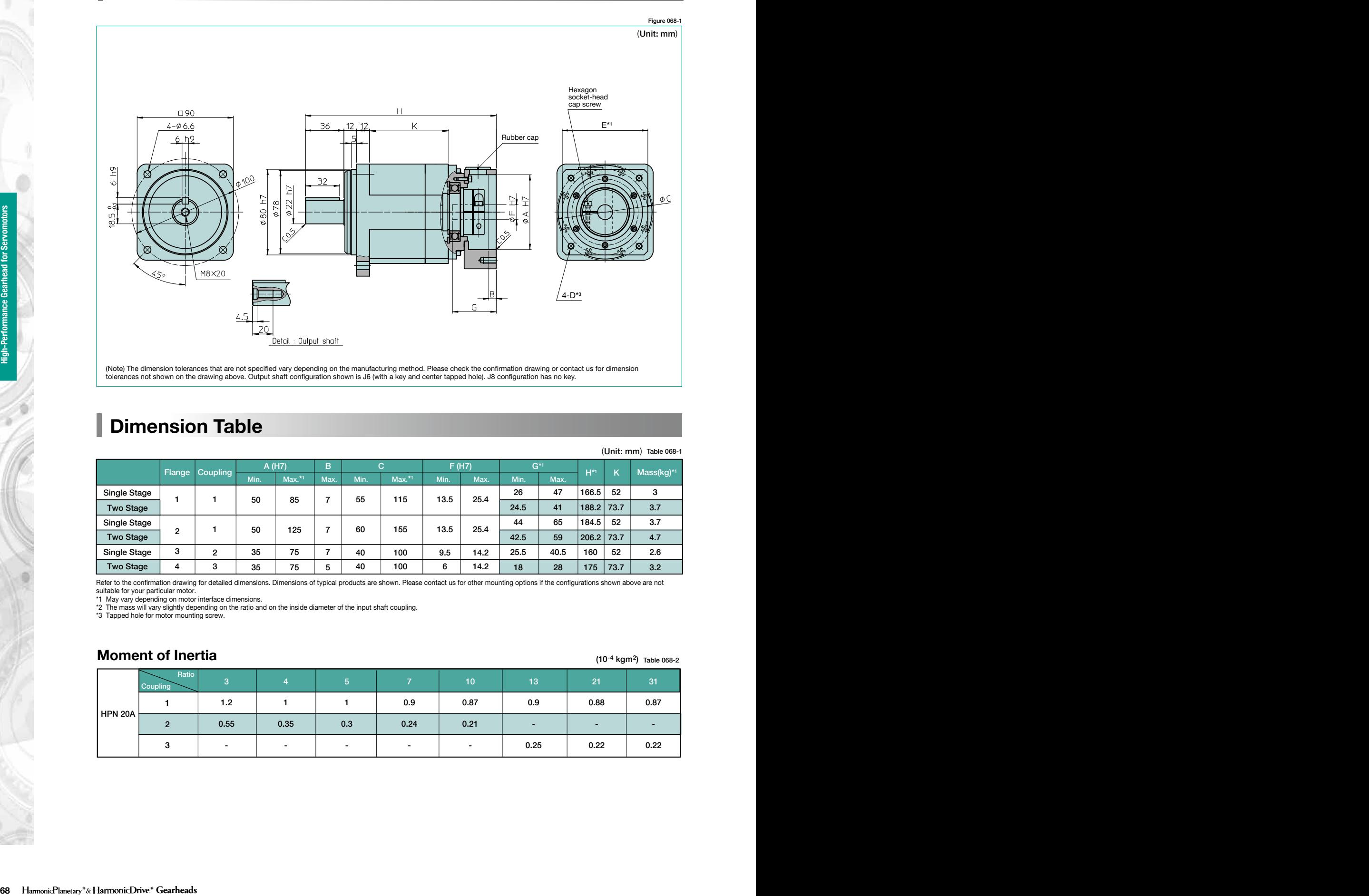

## **Dimension Table**

(Unit: mm) Table 068-1  $50 \mid 85 \mid 7$ 50 35 35 125 75 75 7 7 5 B 1 2 3 4 1 1 2 3 55 60 40 40 115 155 100 100 13.5 13.5 9.5 6 25.4 25.4 14.2 14.2 Flange Coupling  $A (H7)$ Min. Max.<sup>\*1</sup> Max. Min. Max.<sup>\*1</sup> Single Stage Single Stage Two Stage Two Stage Single Stage Two Stage  $\overline{G}$ 166.5 188.2 184.5 206.2 160 175 26 24.5 44  $42.5$ 25.5 18 47 41 65 59 40.5 28 52 73.7 52 73.7 52 73.7 3 3.7 3.7 4.7 2.6 3.2 **F (H7)** G\*1 G\*1 H\*1  $\begin{array}{c|c|c|c|c} \textsf{F}(\textsf{H7}) & \textsf{G}^{\star\text{1}} & \textsf{H}^{\star\text{1}} & \textsf{K} & \textsf{Mass}(\textsf{k}\textsf{g})^{\star\text{1}} \ \textsf{Min.} & \textsf{Min.} & \textsf{Max.} & \textsf{H}^{\star\text{1}} & \textsf{K} & \textsf{Mass}(\textsf{k}\textsf{g})^{\star\text{1}} \ \end{array}$ 

Refer to the confirmation drawing for detailed dimensions. Dimensions of typical products are shown. Please contact us for other mounting options if the configurations shown above are not suitable for your particular motor. \*1 May vary depending on motor interface dimensions.

\*2 The mass will vary slightly depending on the ratio and on the inside diameter of the input shaft coupling. \*3 Tapped hole for motor mounting screw.

## **Moment of Inertia** Table 068-2

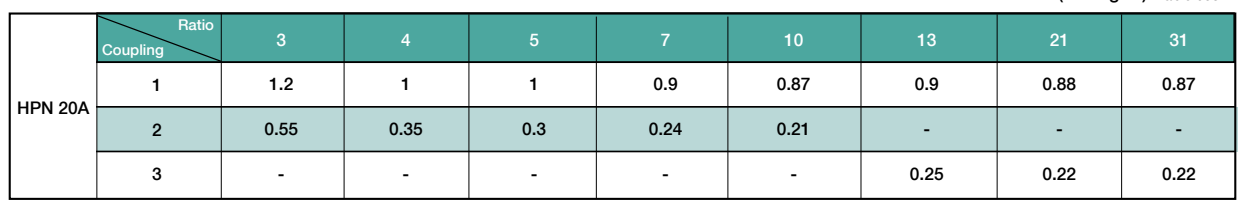

### $(10^{-4} \text{ kgm}^2)$  Table 068-2

## **HPN-32A Outline Dimensions**

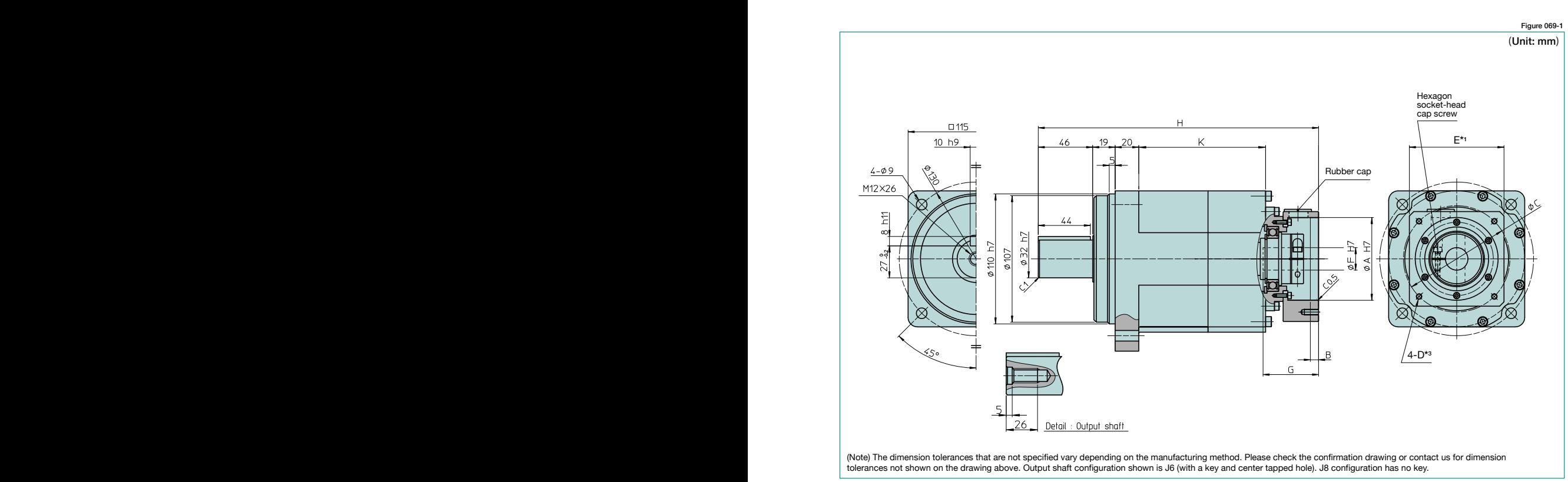

## **Dimension Table**

(Unit: mm) Table 069-1

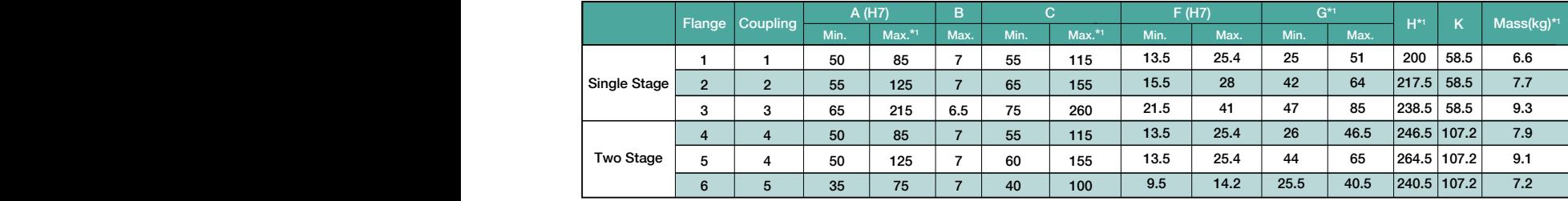

Refer to the confirmation drawing for detailed dimensions. Dimensions of typical products are shown. Please contact us for other mounting options if the configurations shown above are not suitable for your particular motor.

\*1 May vary depending on motor interface dimensions.<br>\*2 The mass will vary slightly depending on the ratio and on the inside diameter of the input shaft coupling.<br>\*3 Tapped hole for motor mounting screw.

## **Moment of Inertia**

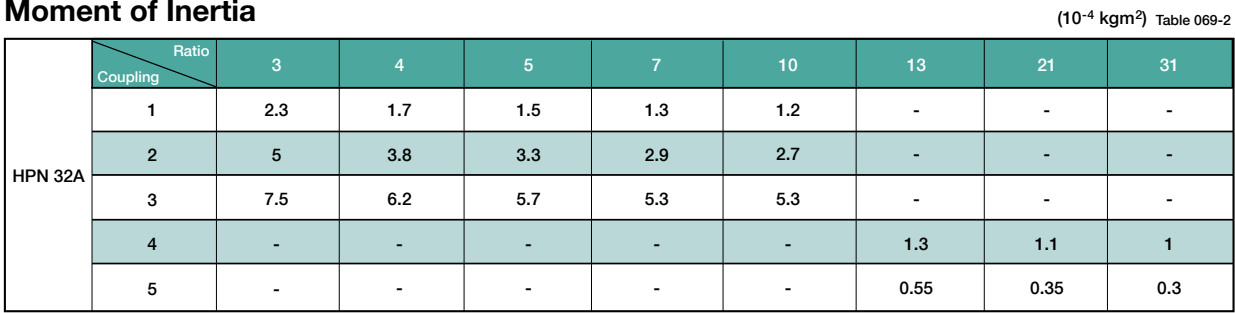

ø

## **HPN-40A Outline Dimensions**

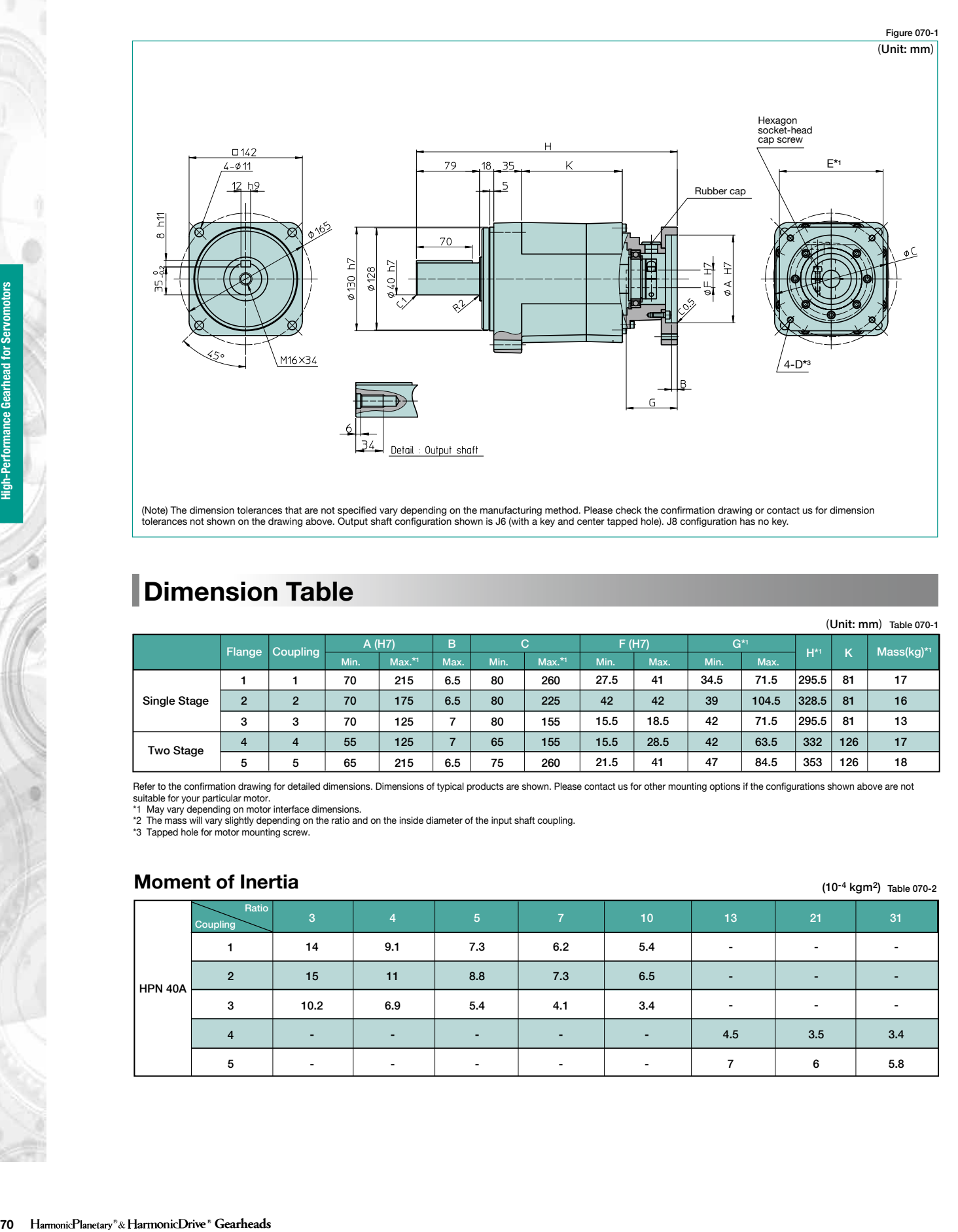

## **Dimension Table**

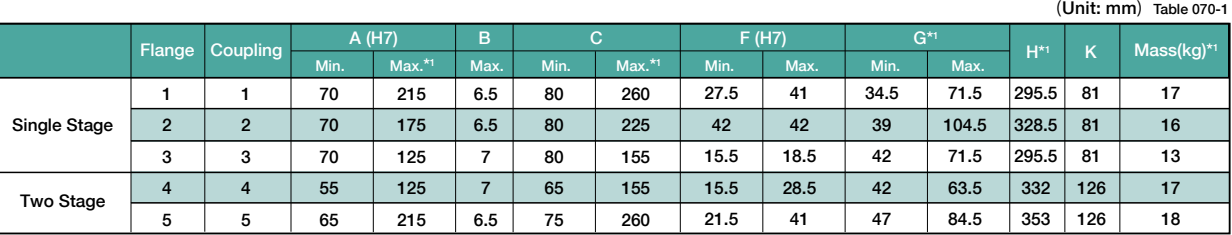

Refer to the confirmation drawing for detailed dimensions. Dimensions of typical products are shown. Please contact us for other mounting options if the configurations shown above are not

suitable for your particular motor. \*1 May vary depending on motor interface dimensions.

\*2 The mass will vary slightly depending on the ratio and on the inside diameter of the input shaft coupling. \*3 Tapped hole for motor mounting screw.

## **Moment of Inertia**

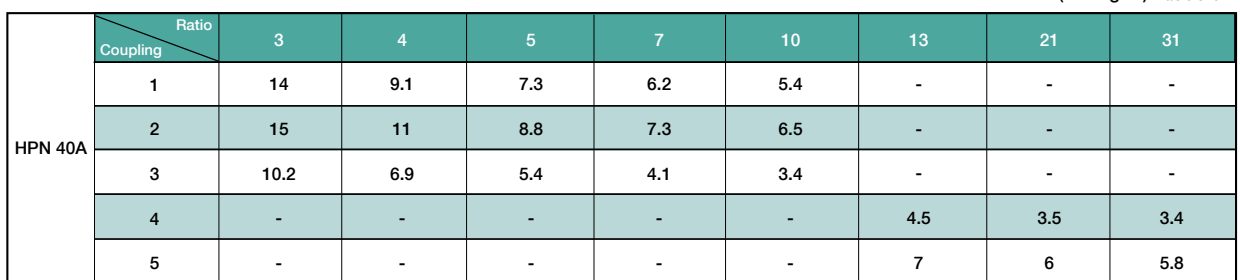

(10<sup>-4</sup> kgm<sup>2</sup>) Table 070-2

## **Sizing & Selection**

To fully utilize the excellent performance of the HPN HarmonicPlanetary® gearheads, check your operating conditions and, using the flowchart, select the appropriate size gear for your application.

Check your operating conditions against the following application motion profile and select a suitable size based on the flowchart shown on the right. Also, compare any application radial and axial loads supported by the gearhead output shaft to the allowable values in the ratings table to ensure an adequate output bearing service life.

### **Application motion profile**

Review the application motion profile. Check the specifications shown in the figure below.

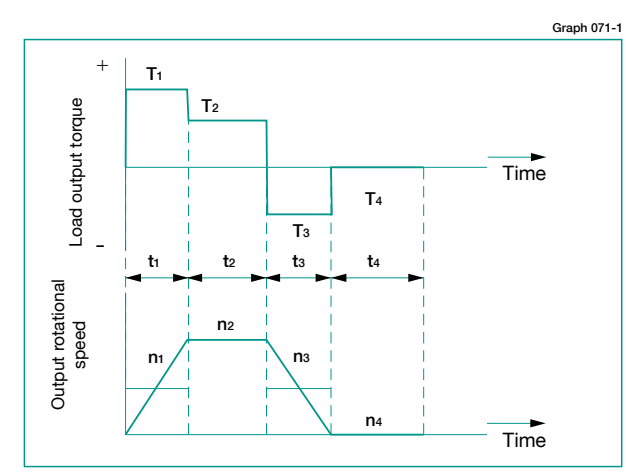

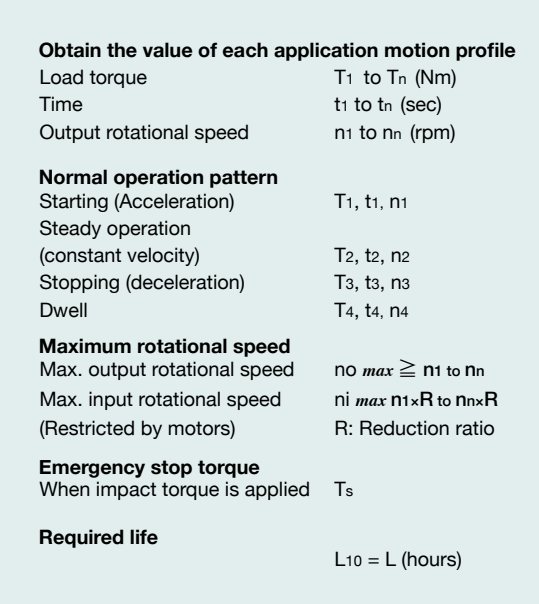

### **Flowchart for selecting a size**

Please use the flowchart shown below for selecting a size. Operating conditions must not exceed the performance ratings.

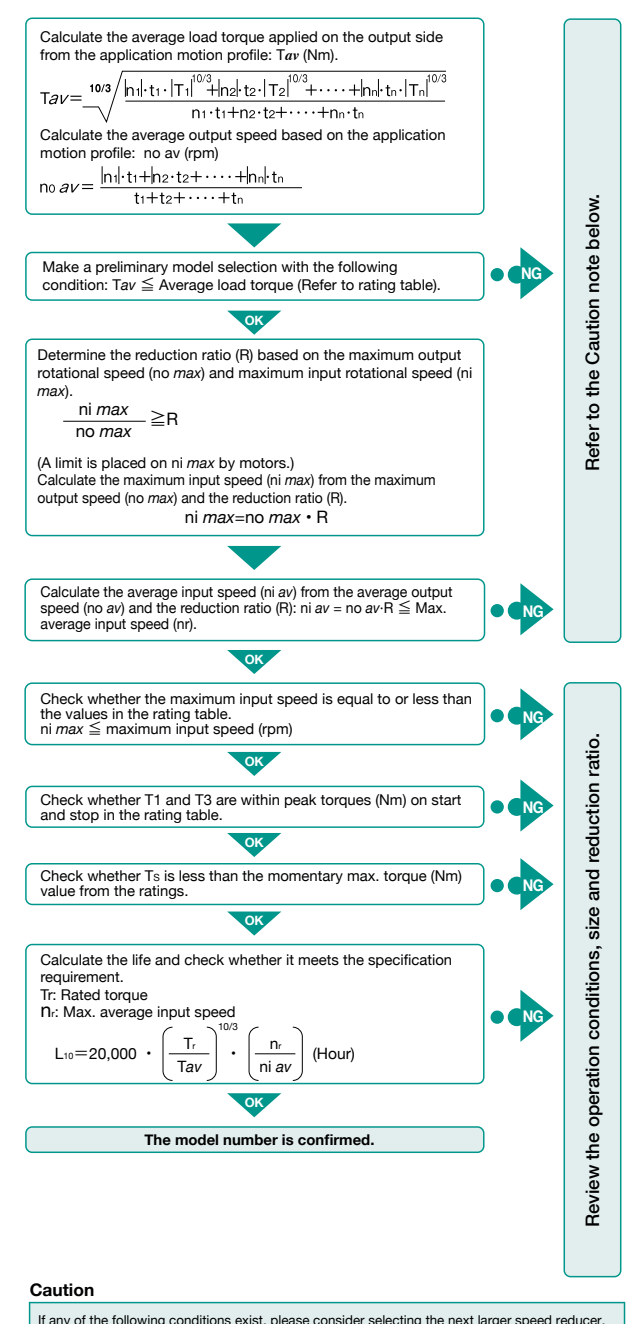

If any of the following conditions exist, please consider selecting the next larger speed reducer, reduce the operating loads or reduce the operating speed. If this cannot be done, please contact Harmonic Drive LLC. Exercise caution especially when the duty cycle is close to continuous operation.

i) Actual average load torque (Tav) > Permissible maximum value of average load torque or ii) Actual average input rotational speed (ni av) > Permissible average input rotational speed (nr), iii) Gearhead housing temperature > 70°C.

torque (see the rating table) of size 20 and reduction ratio of 31.)

ni *max* = 3,720 rpm ≦ 600 rpm (maximum input speed of size 20)

Calculate the maximum input speed (ni *max*) from the maximum output speed (no *max*) and reduction ratio (R): ni *max* = 120 rpm・31 = 3,720 rpm

### **Example of size selection**

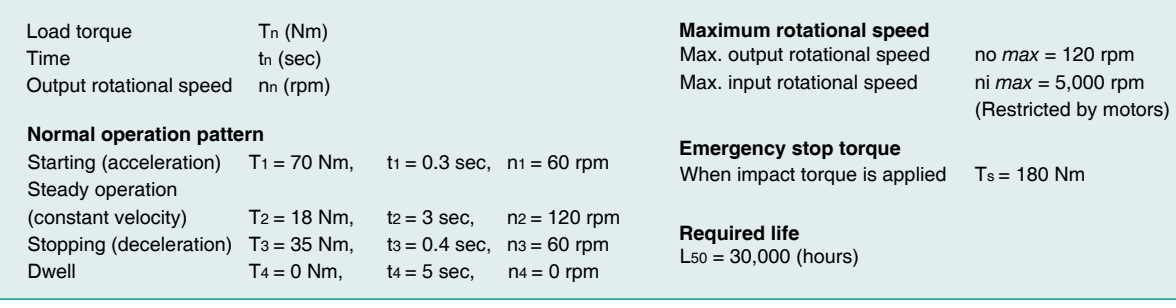

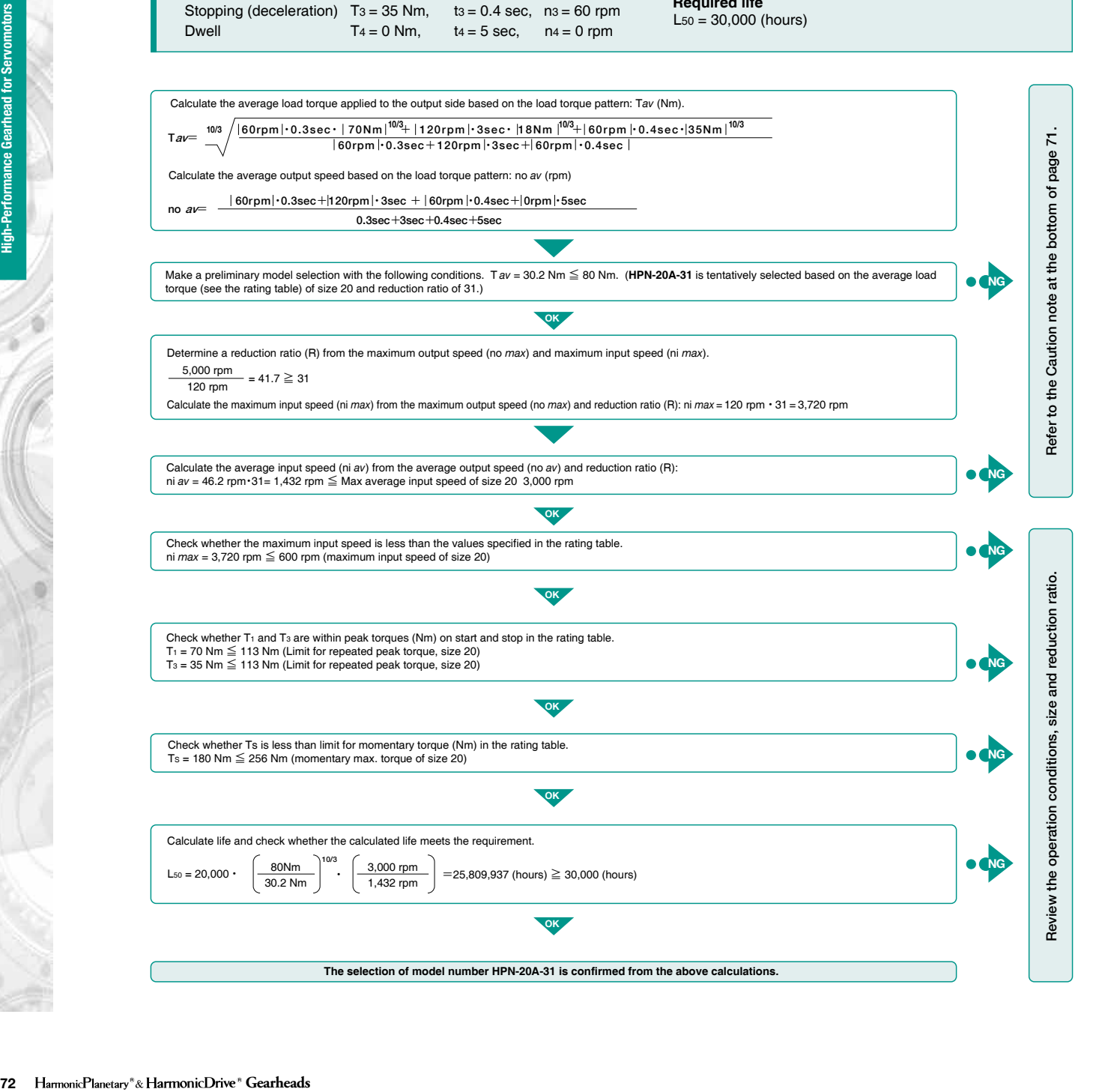

Review the operation conditions, size and reduction ratio.

# HarmonicPlanetary<sup>®</sup> HPN Value Series

HPN Precision Planetary Gearheads are Quiet, Lightweight and Compact with Low Cost and Quick Delivery.

HPN Planetary gearheads feature a robust design utilizing helical gears for quiet performance and long life. These gearheads are available with short lead times and are designed to couple to any servomotor with our Quick Connect® coupling. HPN gearheads are suitable for use in a wide range of applications for precision motion control and positioning. HPN Harmonic Planetary® gears are available in 5 sizes: 11, 14, 20, 32, and 40, with reduction ratios ranging from 3:1 to 31:1.

- ◆ Backlash: One Stage <5 arc-min  **Two Stage <7 arc-min**
- **◆ Low gear ratios, 3:1 to 31:1**
- **◆ High efficiency**
- **◆ Helical gearing**
- **◆ Quiet design: Noise <58dB (Size 14)**

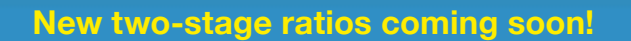

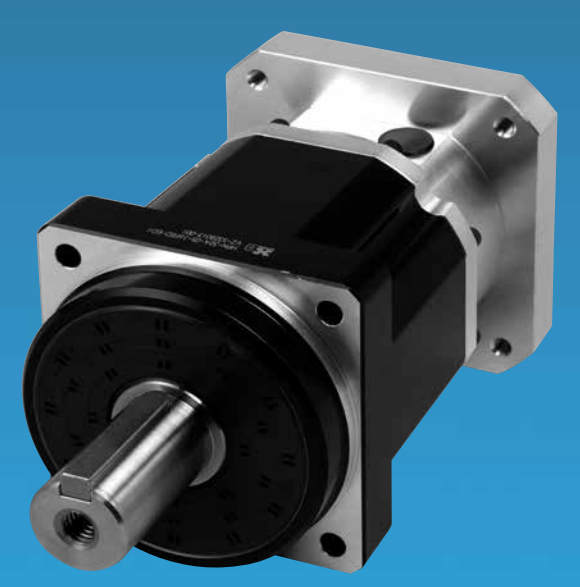

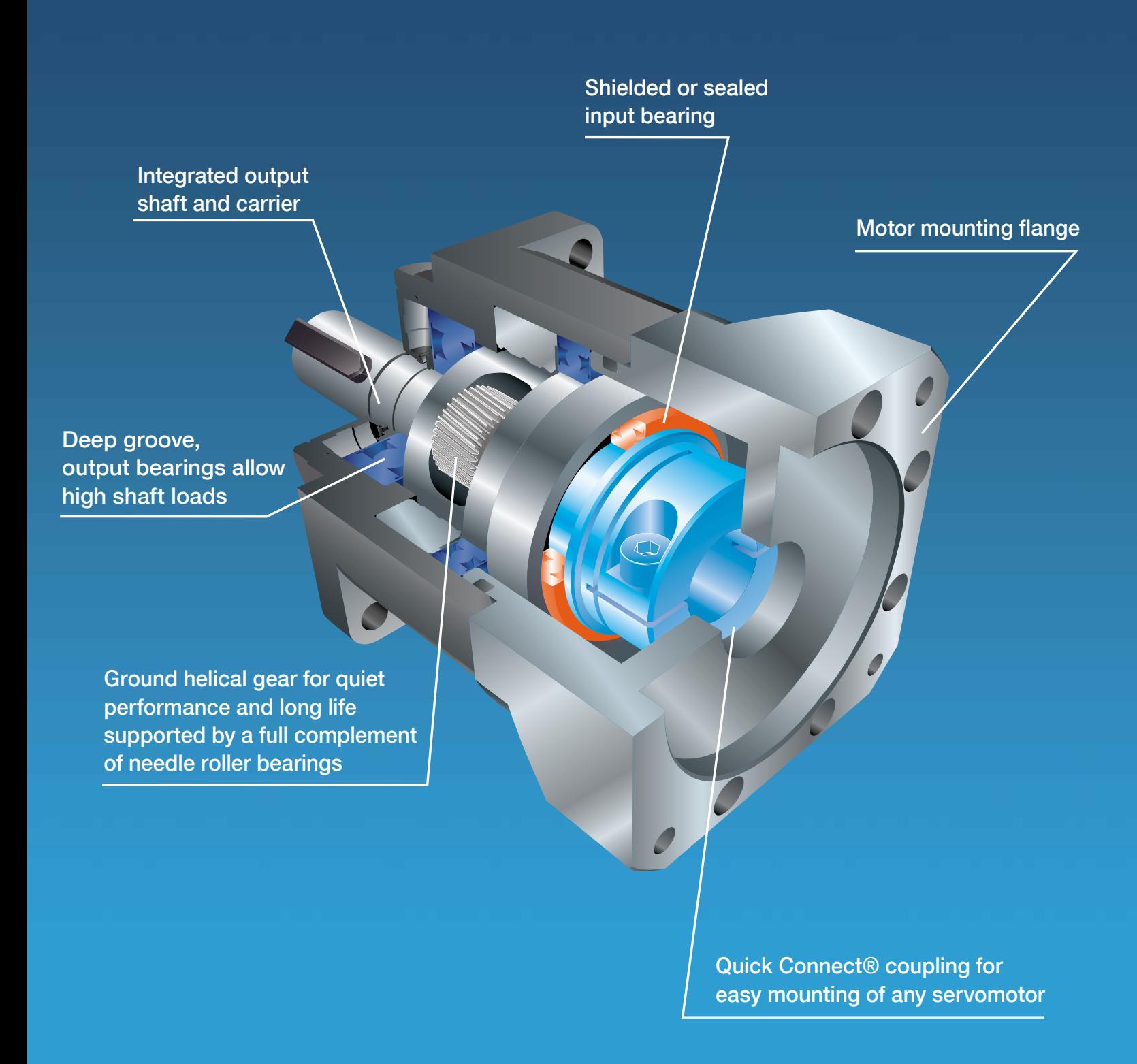

## NOTES **NOTES**

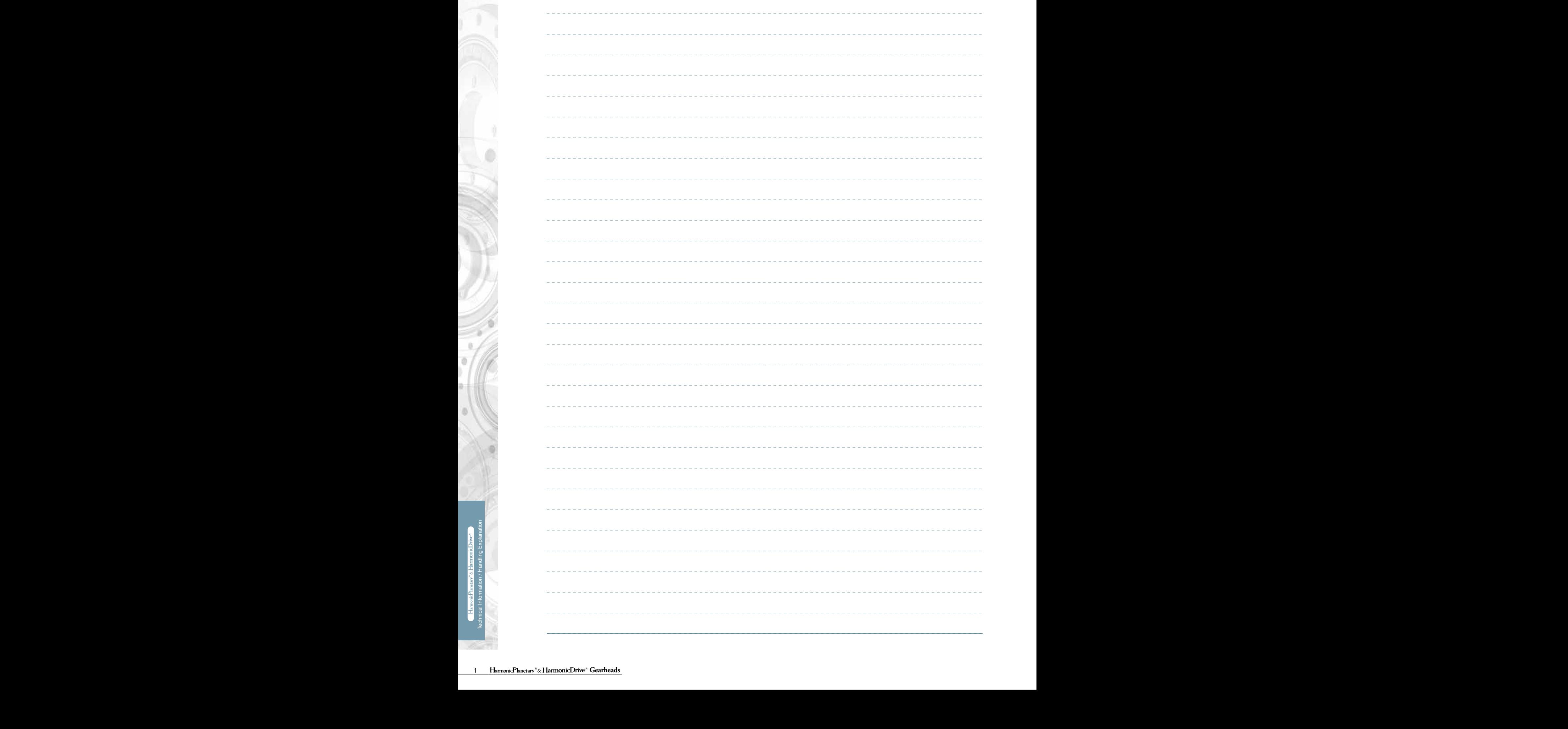

## onicPlanetary  $\circledcirc$ PROCESSORIES  $\odot$  $\circledcirc$ mmo)

## **Technical Information**

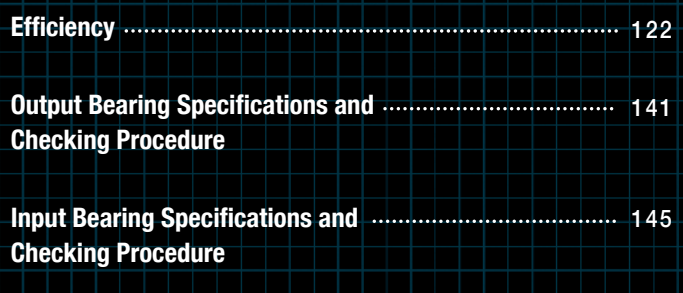

## **Product Handling**

to the related product.

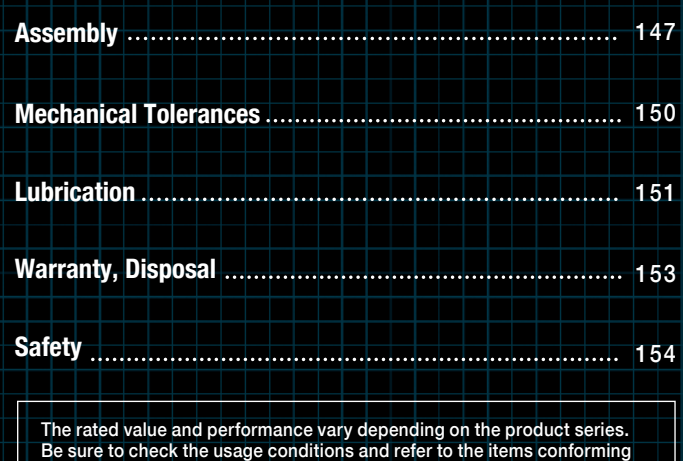

**Gearheads** 2

## **Institute Bearing Specifications and Checking Procedure Procedure Procedure**

and lubrication condition. The efficiency of each series under the following measurement conditions is plotted in the graphs on the next page. The values in the graph are average values. In general, the efficiency of a speed reducer depends on the reduction ratio, input rotational speed, load torque, temperature

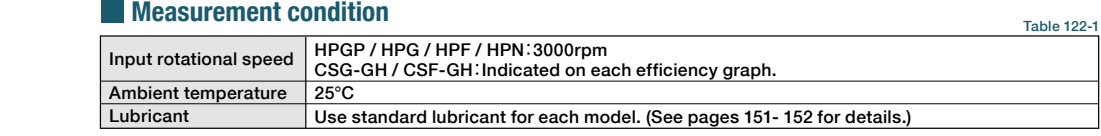

#### Maximum axial load (Fai *max*) **Efficiency compensated for low temperature**

following graphs when calculating the low-temperature efficiency correction value. efficiency correction value. Obtain values corresponding to an ambient temperature and to an input torque (TRi\*) from the Calculate the efficiency at an ambient temperature of 25°C or less by multiplying the efficiency at 25°C by the low-temperature

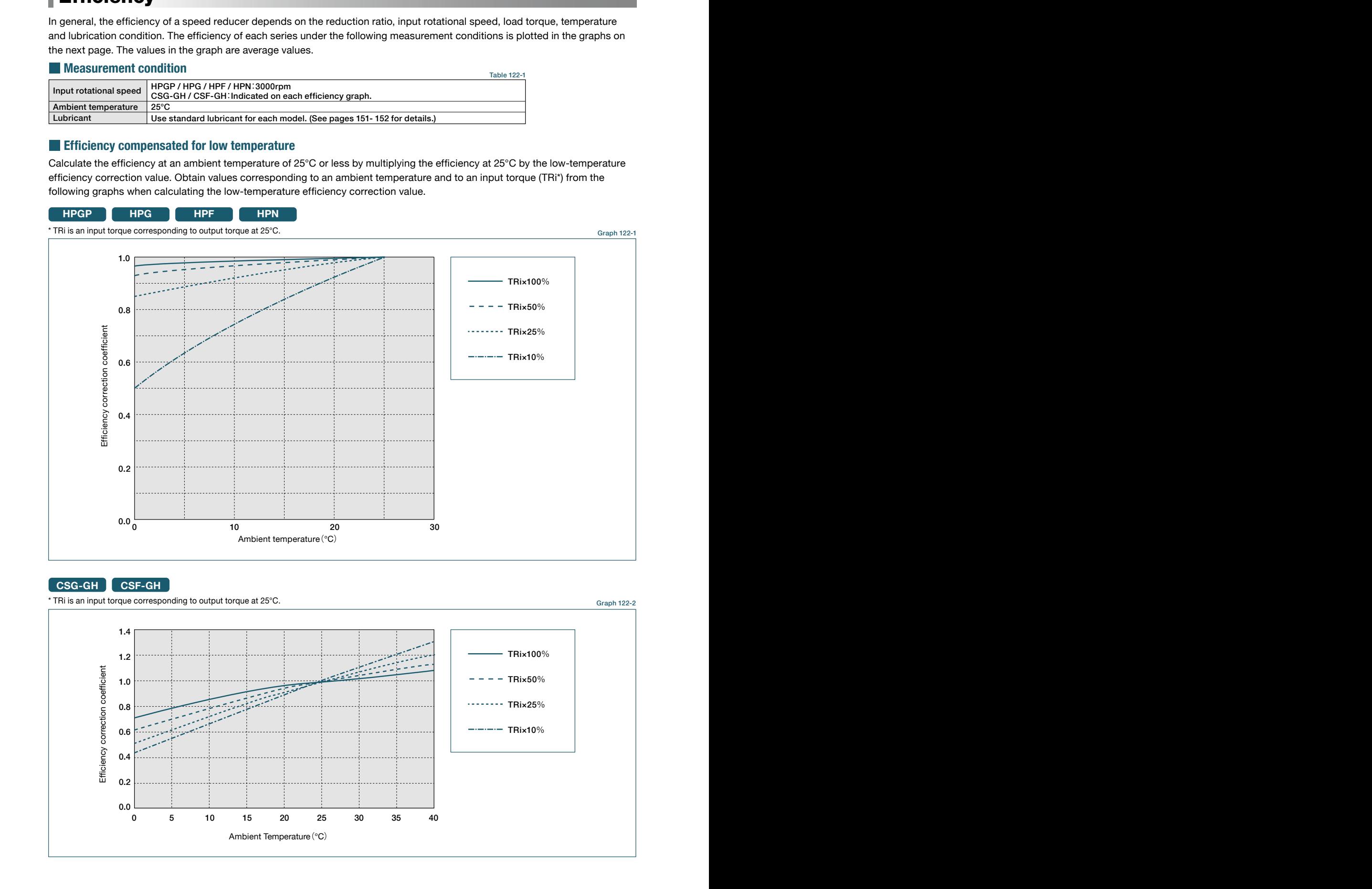

### 210 **CSG-GH CSF-GH**

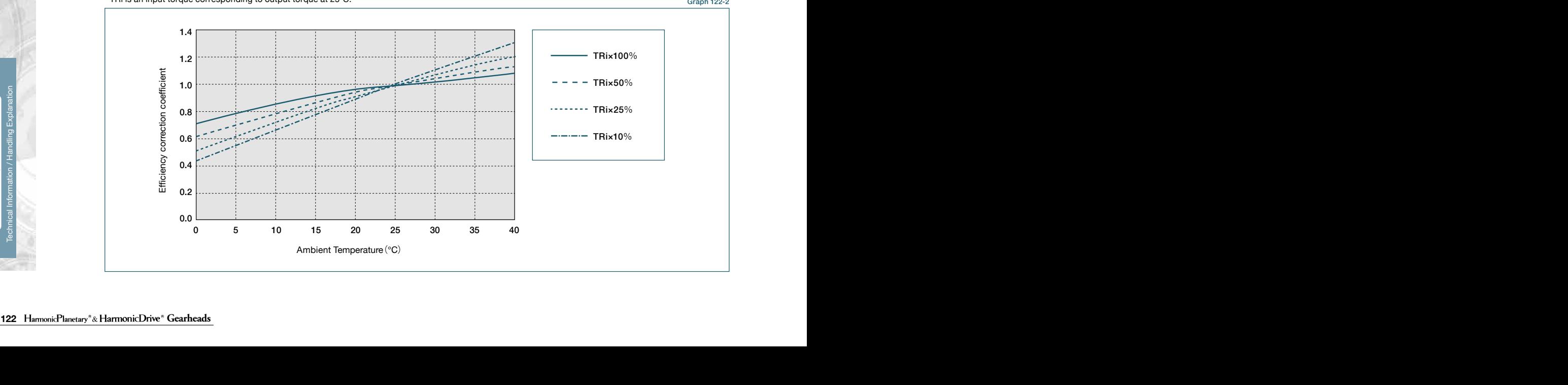

\* TRi is an input torque corresponding to output torque at 25°C. Graph 122-2

#### **Technical Data Technical Data Technical Data Technical Data Technical Data**

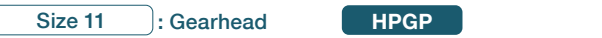

**HPGP**

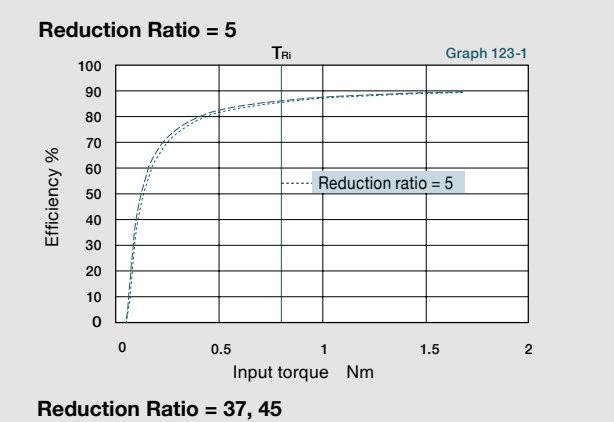

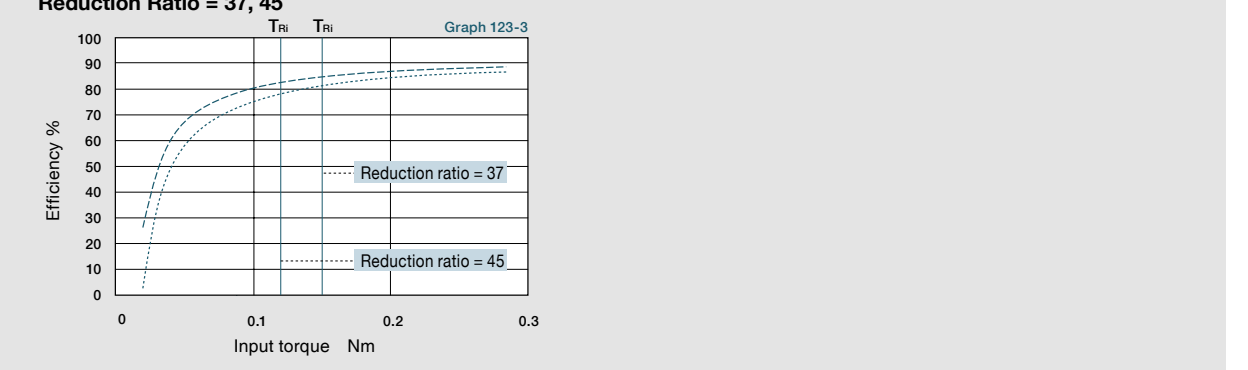

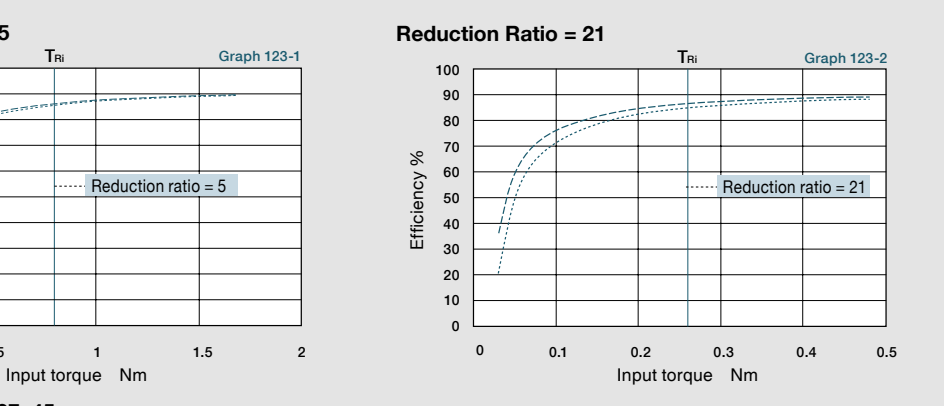

--- Gearhead (standard item)  $\cdots$  Gearhead with D bearing (double sealed) TRI Input torque corresponding to output torque

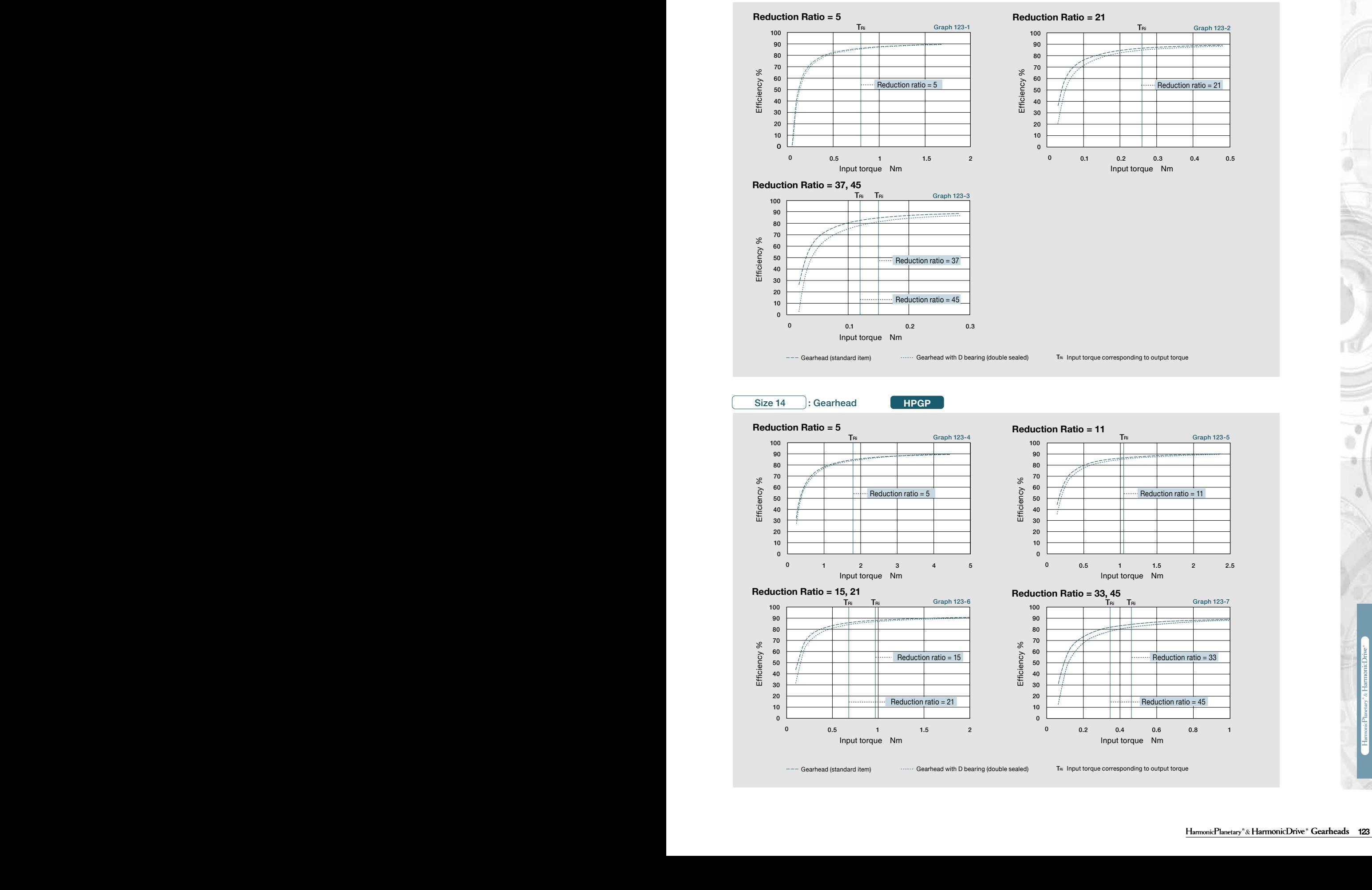

Formula 146-3

Technical Information / Handling Explanation Handling

#### **Technical Technical Data Data Technical Data Technical Data Technical Data**

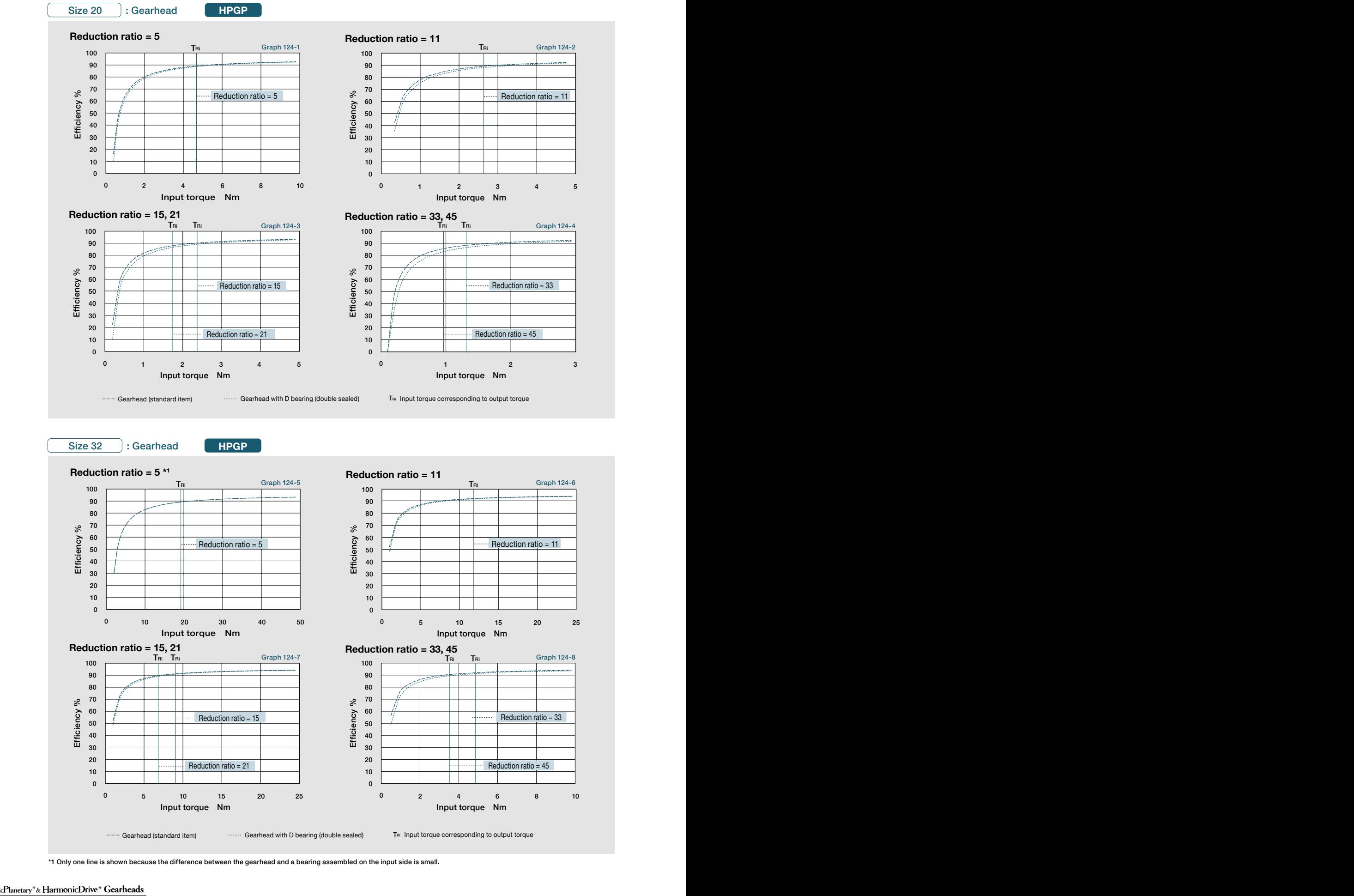

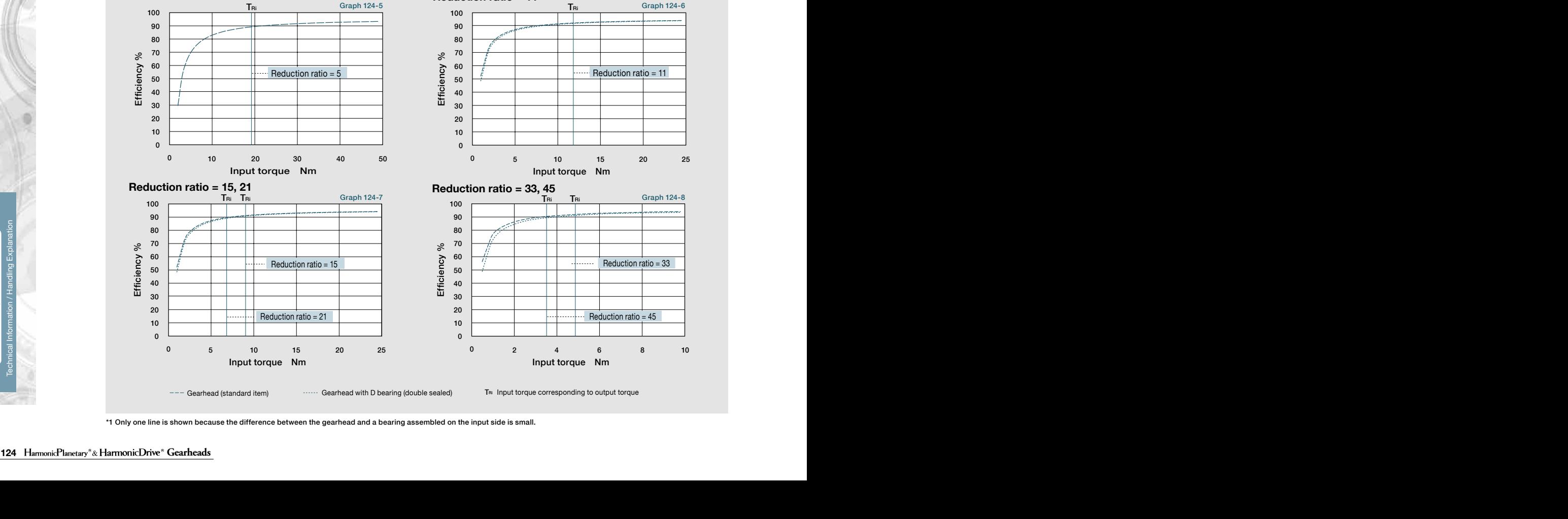

\*1 Only one line is shown because the difference between the gearhead and a bearing assembled on the input side is small.

ö

#### **Technical Data Technical Data Technical Data Technical Data Technical Data**

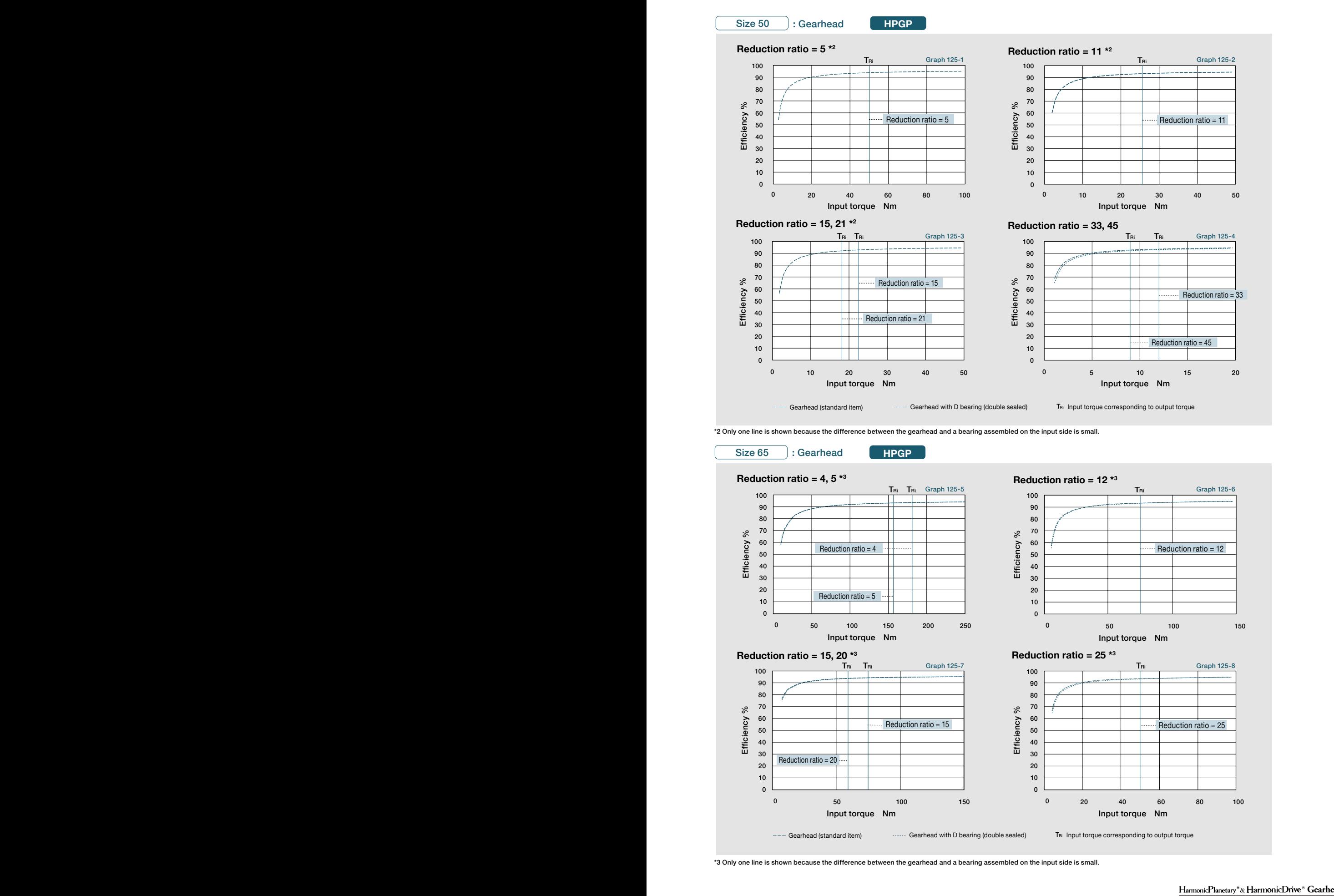

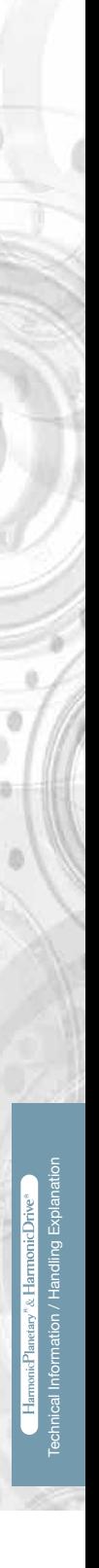

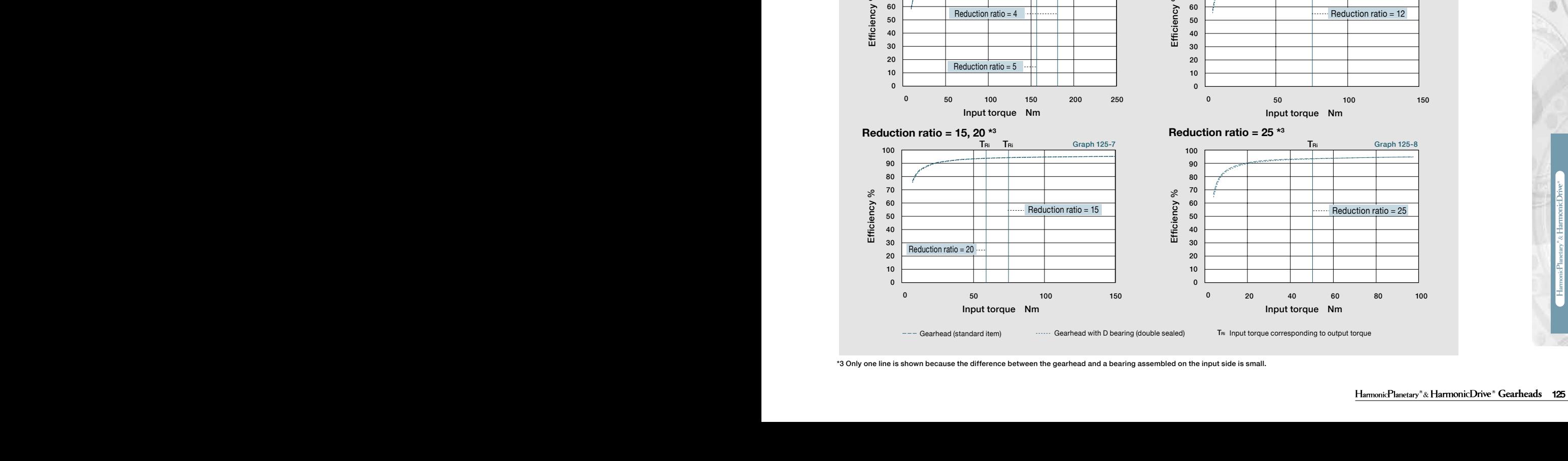

Gearhead (standard item) **Gearhead with D bearing (double sealed**) T<sub>Ri</sub> Input torque corresponding to output torque

\*3 Only one line is shown because the difference between the gearhead and a bearing assembled on the input side is small.

\*3 The allowable radial load of HPG series is the value of a radial load applied to the point of 20 mm from the shaft edge (input flange edge). <sup>25</sup>

**HPG**

Graph 125-8

80

#### **Technical Technical Data Data Technical Data Technical Data Technical Data**

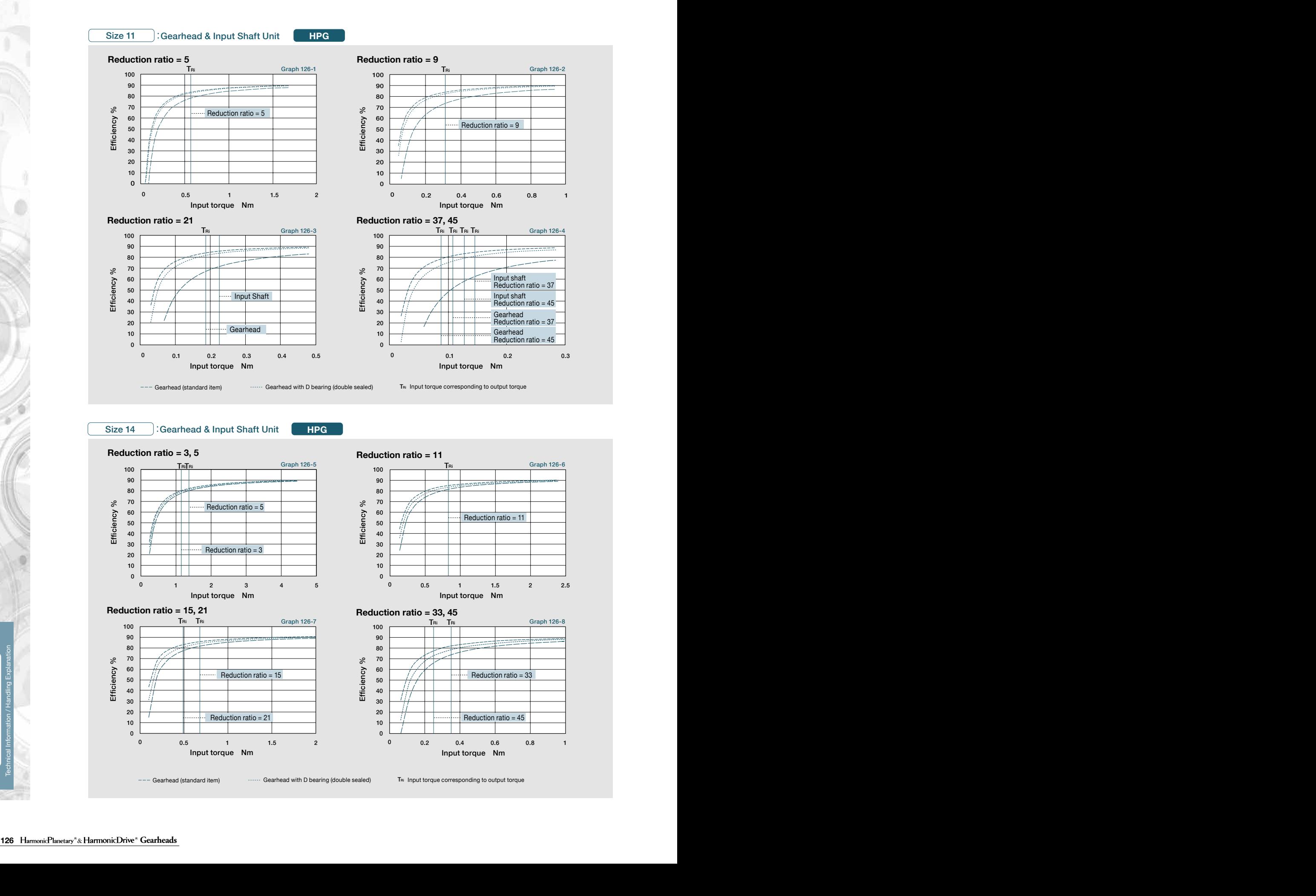

--- Gearhead (standard item) **A radial Construct of Applier Series is the shaft edge of a radial load a** Finan Input torque corresponding to output torque corresponding to output torque edge (include to the share of 20 mm Gearhead (standard item) **contained to the Constant Constant Constant** T<sub>ni</sub> Input torque corresponding to output torque

**126** HarmonicPlanetary<sup>\*</sup>& HarmonicDrive<sup>\*</sup> Gearheads

ö

#### **Technical Data Technical Data Technical Data Technical Data Technical Data**

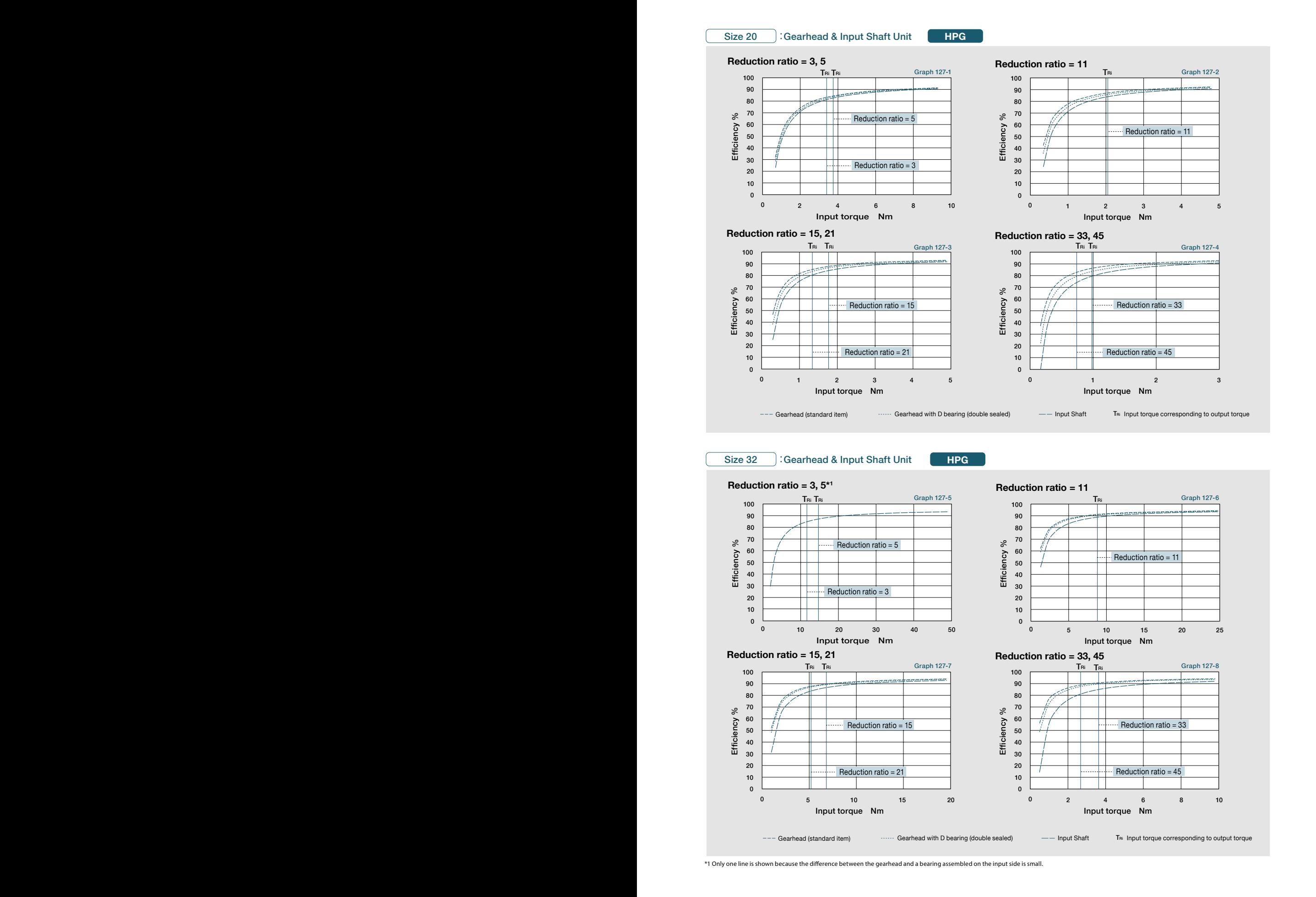

### Size 32 **: Gearhead & Input Shaft Unit**

![](_page_18_Figure_3.jpeg)

**HPG** 

\*1 Only one line is shown because the difference between the gearhead and a bearing assembled on the input side is small.

Formula 146-3

#### **Technical Technical Data Data Technical Data Technical Data**

![](_page_19_Figure_1.jpeg)

![](_page_19_Figure_2.jpeg)

\*3 Only one line is shown because the difference between the gearhead and a bearing assembled on the input side is small.

٥ ö

#### **Technical Data Technical Data Technical Data Technical Data**

![](_page_20_Figure_1.jpeg)

![](_page_20_Figure_2.jpeg)

![](_page_20_Figure_3.jpeg)

 $\frac{3}{2}$  The allowable radial load of the value of a radial load applied to the point of applied to the point of 20 mm from the shaft edge (input for 20 mm from the shaft edge). 25 mm from the shaft edge (input flange edg TRi Input torque corresponding to output torque

![](_page_20_Figure_5.jpeg)

![](_page_20_Figure_6.jpeg)

ō ä Ø

![](_page_21_Figure_1.jpeg)

 $\overline{1}$  The allowable radial load of the value of a radial load applied to the point of a radial load applied to the point of  $\overline{1}$  is the point of  $\overline{2}$  mm from the shaft edge (in point  $\overline{2}$  mm from the shaft

 $\mathbf{r}$  $\Box$  $-$ 

522 966

Input torque Nm 0 20 40 60 80 100

.<br>1 30 10 20  $\mathbf{A}$  and  $\mathbf{A}$  axial load  $\mathbf{A}$  axial load  $\mathbf{A}$  axial load  $\mathbf{A}$ 60 50 40 Efficiency %

ö ö

ā

**130** HarmonicPlanetary<sup>\*</sup>& HarmonicDrive<sup>\*</sup> Gearheads

**<sub>1</sub>** 

19 10

0

\*1 The allowable axial load is the value of an axial load applied along the axis of rotation. Input torque Nm

0 20 40 60 80 100

kgfm 1.02  $\overline{\phantom{a}}$ 

Reduction ratio =  $25$ 

TRi Input torque corresponding to output torque

1538 3263

kg i **Reduction** 333

ratio  $= 50$ 

Reduction ratio = 20  $\frac{60}{5}$  Reduction ratio = 40

#### **Technical Data Technical Data Technical Data Technical Data**

![](_page_22_Figure_1.jpeg)

ō Technical Information / Handling Explanation

 $\mathsf{H}_\mathsf{ammonic}$ Planetary" &  $\mathsf{H}_\mathsf{ammonic}$ Drive " Gearheads 131 Fai*av* Average axial load N (kgf) See Formula 146-3

#### **Technical Technical Data Data Technical Data Technical Data**

![](_page_23_Figure_1.jpeg)

9 Ö

ā

## **Technical Data Technical Data Technical Data Technical Data**

![](_page_24_Figure_1.jpeg)

Radial load N

## **Technical Data**

![](_page_25_Figure_1.jpeg)

![](_page_25_Figure_2.jpeg)

![](_page_25_Figure_3.jpeg)

#### **Technical Data Technical Data Technical Data Technical Data Technical Data**

![](_page_26_Figure_1.jpeg)

Size 20 : Gearhead

**CSG-GH CSF-GH**

![](_page_26_Figure_4.jpeg)

#### **Technical Technical Data Data Technical Data Technical Data Technical Data**

![](_page_27_Figure_1.jpeg)

ö ö

#### **Technical Data Technical Data Technical Data Technical Data**

![](_page_28_Figure_1.jpeg)

## **I** Output Shaft Bearing Load Limits

Check the maximum load and life of the bearing on the input side if the reducer is an HPG input shaft unit or an HPG input shaft unit or an HPG input shaft unit or an HPG input shaft unit or an HPG input shaft unit or an H HPN Series Output Shaft Load Limits are plotted below.

load coefficient (fw) that represents the expected operating condition. HPN uses radial ball bearings to support the output shaft. Please use the curve on the graph for the appropriate

![](_page_29_Figure_4.jpeg)

Output shaft speed - 100 rpm, bearing life is based on 20,000 hours. The load-point is based on shaft center of radial load and axial load.

## **Dutput Bearing Specifications and Checking Procedure**

.<br>IPGP HPG HPG Helical CSE-GH\_CSG-GH\_HPE and HPG-LI1 are equipped with cross roller bearings. A HPGP, HPG, HPG Helical, CSF-GH, CSG-GH, HPF, and HPG-U1 are equipped with cross roller bearings. A precision cross roller bearing supports the external load (output flange).

Check the maximum load, moment load, life of the bearing and static safety coefficient to maximize performance.<br>'

![](_page_30_Figure_4.jpeg)

## **Specification of output bearing**

Tables 141-1, -2 and -3 indicate the cross roller bearing specifications for in-line, right angle and input shaft gears. **HPGP/HPG Series**

![](_page_30_Picture_1167.jpeg)

![](_page_30_Picture_1168.jpeg)

![](_page_30_Picture_1169.jpeg)

\* The ratio specified in parentheses is for the HPG Series.

![](_page_30_Picture_1170.jpeg)

#### 〔**Note**:**Table 141-1, -2 and -3 Table 142-1 and -2**〕

between rolling element receiving the maximum load and orbit.

exectance in the same to have the remain of the sectors of the basic dynamic rated life of the roller bearing is a million rotations.<br>\*1 The basic dynamic load rating means a certain static radial load so that the basic dy

<sup>1</sup> The basic static load rating means a static load that gives a certain level of contact stress (4kN/mm<sup>2</sup>) in the center of the contact area  $^{2}$ 

load applies to the main bearing. (Lr + R = 0 mm for radial load and La = 0 mm for axial load) If a compound load applies, refer to the

Formula 146-2

Formula 146-4

#### **Technical Technical Data Data Technical Data Technical Data Technical Data**

#### **CSG-GH/CSF-GH Series**

**CSG-GH/CSF-GH Series** Table 142-1 indicates the specifications for cross roller bearing.

![](_page_31_Picture_712.jpeg)

#### Calculate: **(2) Checking the life** Table 142-2 indicates the specifications for cross roller bearing. **HPF Series**

**Average axial load (Faix average axial load (Faix average axial load (Faix average axial load (Faix average axial load (Faix axial load (Faix axial load of the stress) of the stress of the stress of the stress of the stre** Average input speed (Ni *av*) Calculate the life and check it.  $\frac{32}{10.1115}$  0.015 1990 3940 1330 2640 11.3 25.7 37.9 86.1 41.8 95 410 932 2071 4071 20300 39900 1163 2296 11400 22500 0.0153 0.015 0.085 0.1115 25 32 Table 142-2 Size Basic load rating Allowable moment load Mc\*3 Allowable radial load\*5 Allowable axial load\*5 Moment stiffness Km<sup>\*</sup> Basic dynamic load rating C\*1  $B<sub>i</sub>$ load rating Co\*2 Offse amount dp m kgf | Nm | kgfm Mill/lau archimi | N | N  $\times$ 10<sup>4</sup><br>Nm/rac N**m/rad Nm/rad Nm/rad** Nm/rad Nm/rad kgfm/

## **Specification of input bearing HPG** 〔**Note**:**Table 141-1, -2 and -3 Table 142-1 and -2**〕

\*1 The basic dynamic load rating means a certain static radial load so that the basic dynamic rated life of the roller bearing is a million rotations.  $*2$  The basic static load rating means a static load that gives a certain level of contact stress (4kN/mm<sup>2</sup>) in the center of the contact area between rolling element receiving the maximum load and orbit.

- N kgf N kgf \*3 The allowable moment load is a maximum moment load applied to the bearing. Within the allowable range, basic performance is maintained and the bearing is operable. Check the bearing life based on the calculations shown on the next page.
- \*4 The value of the moment stiffness is the average value.
- load applies to the main bearing.  $(Lr + R = 0 \text{ mm}$  for radial load and  $La = 0 \text{ mm}$  for axial load) If a compound load applies, refer to the calculations shown on the next page. \*4 The value of the moment stiffness is the average value.<br>\*5 The allowable radial load and allowable axial load are the values that satisfy the life of a speed reducer when a pure radial load or an axial

#### **Technical Data Technical Data Technical Data Technical Data Technical Data**

## **Calculate the maximum moment load CON Insurance of the maximum moment load HPGP HPGP CSG-GH CSG-GH CON CON**

![](_page_32_Picture_790.jpeg)

Check that the following formulas are established in all circumstances: (M*max*) Make sure that  $M$ *max*  $\leq$  Mc.

![](_page_32_Picture_791.jpeg)

Fai *max* **≦** Fac (Allowable axial load)

### **How to calculate the radial and the axial load coefficient**

![](_page_32_Figure_6.jpeg)

The radial load coefficient (X) and the axial load coefficient (Y)

![](_page_32_Picture_792.jpeg)

### How to calculate the average load (Average radial load, average axial load, average output speed)

**HPGP**

**HPG CSG-GH CSF-GH HPF**

 $\overline{\ }$ If the radial load and the axial load fluctuate, they should be converted into the average load to check the life of the cross roller bearing.

![](_page_32_Figure_13.jpeg)

### Figure 143-1

## **External load influence diagram**

![](_page_32_Figure_16.jpeg)

**How to calculate the life CHPGP HPG CSG-GH CSF-GH HPF** 

The Calculate the life of the cross roller bearing using Formula 144-1. You can obtain the dynamic equivalent load (Pc) using Formula 144-2.

![](_page_33_Picture_854.jpeg)

![](_page_33_Picture_855.jpeg)

![](_page_33_Picture_856.jpeg)

## **Specification bearts of index** in the life during oscillating motion

![](_page_33_Picture_857.jpeg)

**HPG** 

333

902 **HPGP HPG CSG-GH CSF-GH HPF**

Figure 144-1

**HPF** 

98.5

![](_page_33_Figure_10.jpeg)

When it is used for a long time while the rotation speed of the output shaft is in the ultra-low operation range (0.02rpm or less), the lubrication of the bearing 0.16 0.016 245 25 20.6 2.1 becomes insufficient, resulting in deterioration of the bearing or increased load in the output side. When using it in the ultra-low operation range, contact us. Note

### **How to calculate the static safety coefficient**

In general, the basic static load rating (Co) is considered to be the permissible limit of the static equivalent load. However, obtain the limit based on the operating and required conditions. Calculate the static safety coefficient (fs) of the cross roller bearing using Formula 144-4.

**Specification of input shaft bearing** using Formula 144-5. General values under the operating condition are shown in Table 144-2. You can calculate the static equivalent load (Po)

![](_page_33_Picture_858.jpeg)

![](_page_33_Picture_859.jpeg)

![](_page_33_Picture_860.jpeg)

966

## **Input Bearing Specifications and Checking Procedure**

Check the maximum load and life of the bearing on the input side if the reducer is an HPG input shaft u Check the maximum load and life of the bearing on the input side if the reducer is an HPG input shaft unit or an HPF hollow<br>shaft unit shaft unit.

![](_page_34_Figure_3.jpeg)

### **Specification of input bearing**

![](_page_34_Picture_781.jpeg)

![](_page_34_Picture_782.jpeg)

**Specification of input shaft bearing**

### n4 **HPF**

![](_page_34_Picture_783.jpeg)

![](_page_34_Picture_784.jpeg)

#### 〔**Note**: **Table 145-2 and 145-4**〕

\*1 The allowable axial load is the value of an axial load applied along the axis of rotation.

32 \*2 The allowable radial load of HPG series is the value of a radial load applied at the mid-point of the input shaft.

\*3 The allowable radial load of HPG series is the value of a radial load applied to the point of 20 mm from the shaft edge (input flange edge).

Table 145-2

 $\alpha$ 

## **In Calculating maximum moment load ON input shaft**<br>The maximum moment load (Mi*max*) is calculated as follows

The maximum moment load (Mi*max* ) is calculated as follows. Check that the following formulas are established in all circumstances:

![](_page_35_Picture_740.jpeg)

Fai *max* ≦ Fac (Allowable axial load) Mi  $max \leq Mc$  (Allowable moment load)

![](_page_35_Figure_5.jpeg)

### **How to calculate average load (Average moment load, average axial load, average input speed)**

**HPG HPF**

If moment load and axial load fluctuate, they should be converted into the average load to check the life of the bearing.

![](_page_35_Figure_9.jpeg)

 $\left\{\n\frac{\text{nt}_1(|\text{Mi}_1|)^3 + \text{nt}_2(|\text{Mi}_2|)^3 \cdots \text{nt}_n (|\text{Mi}_n|)^3}{\text{nt}_1 + \text{nt}_2 t_2 + \cdots + \text{nt}_n}\n\right\}$ 129 Formula 146-2 How to calculate the average moment load (Mi*av*)

570 How to calculate the average axial load (Fai*av*)

$$
Fairav = \sqrt{\frac{n_t_t([Fair])^3 + n_{2t_2}([Fair])^3 \cdots n_{n}t_n([Fair])^3 + n_{3t_1}t_1 + n_{4t_2}t_2 + \cdots + n_{n}t_n)}{n_t t_1 + n_{2t_2}t_2 + \cdots + n_{n}t_n}}
$$

How to calculate the average input speed (Niav)

335

2.1 Formula 146-4

Formula 146-3

201

123 - 80 902

1970

### **Calculating life of input bearing**

132-5 and check the life. Calculate the bearing life according to Calculation Formula Formula 146-5

![](_page_35_Picture_741.jpeg)

![](_page_35_Picture_742.jpeg)

![](_page_35_Picture_743.jpeg)

Miav Average moment load Nm (kgfm) See Formula 146-2 the value of the radial methods in the share of a radial to the point of a radial to the point of 20 mm from the point of 20 mm from the share axial load N (kgf). See Formula 146-3

## **Calculating maximum moment load ON input shaft Assembly**

Fascinate and meant year geamed in assertiance that these instructions to define to use performance.<br>Be sure to use the recommended bolts and use a torque wrench to achieve the proper tightening torques as recommended in Assemble and mount your gearhead in accordance with these instructions to achieve the best performance. tables below.

![](_page_36_Picture_3.jpeg)

To properly mount the motor to the gearhead, follow the procedure outlined below, refer to figure 147-1

(1) Turn the input shaft coupling and align the bolt head with the rubber cap hole.

(2) With the speed reducer in an upright position as illustrated in the figure below, slowly insert the motor shaft into the coupling of speed reducer. Since the motor shaft without letting it drop down. It the speed reducer cannot be positioned upingit, slowly insert<br>the motor shaft into the coupling of speed reducer, then tighten the motor bolts evenly un speed reducer. Slide the motor shaft without letting it drop down. If the speed reducer cannot be positioned upright, slowly insert are in full contact. Exercise care to avoid tilting the motor when inserting it into the gear head.

already inserted into the input coupling when delivered. Check the bolt size on the confirmation drawing provided. (3) Tighten the input shaft coupling bolt to the recommended torque specified in the table below. The bolt(s) or screw(s) is (are)

![](_page_36_Picture_618.jpeg)

of the mounted motor. Check the bolt size on the confirmation drawing provided. Caution: Always tighten the bolts to the tightening torque specified in the table above. If the bolt is not tightened to the torque value recommended slippage of the motor shaft in the shaft coupling may occur. The bolt size will vary depending on the size of the gear and the shaft diameter

Two setscrews need to be tightened on size 11. See the outline dimensions on page 22 (HPGP) and page 34 (HPG standard) and page 46 (HPG helical). Tighten the screws to the tightening torque specified below.

![](_page_36_Picture_619.jpeg)

(4) Fasten the motor to the gearhead flange with bolts.

### **Bolt\* tightening torque**

![](_page_36_Picture_620.jpeg)

\*Recommended bolt: JIS B 1176 Hexagon socket head bolt, Strength: JIS B 1051 12.9 or higher

Caution: Be sure to tighten the bolts to the tightening torques specified in the table.

(5) Insert the rubber cap provided. This completes the assembly. (Size 11: Fasten screws with a gasket in two places)

![](_page_36_Figure_19.jpeg)

### **Speed reducer assembly**

**HPGP HPG CSG-GH CSF-GH HPF HPN**

attention to safety. The input side if the input side if the reducer is an HPG input shaft unit or an HPG input shaft unit or an HPG input shaft unit or an HPG input shaft unit or an HPF holds. In the Collection Specifications and Checking Collections and Collections and Checking Collections and Checking Collections and Checking Some right angle gearhead models weigh as much as 60 kg. No thread for an eyebolt is orientation varies depending on the customer's needs. When mounting the reducer, hoist it using a sling paying extreme

shaft unit. When assembling gearheads into your equipment, check the flatness of your mounting surface and look for any burrs on tapped holes. Then fasten the flange (Part A in the diagram below) using appropriate bolts.

![](_page_37_Picture_1144.jpeg)

![](_page_37_Picture_1145.jpeg)

Average axial load (Faix and Calculate the life and control text and check it. Calculate the life and check it.<br>Average axial load (Fai it and check it and check it and check it and control of the life and check it and con \* Recommended bolts: JIS B 1176 "Hexagon socket head bolts." Strength classification 12.9 or higher in JIS B 1051.

### **Mounting the load to the output flange**

Follow the specifications in the table below when mounting the load onto the output flange.

![](_page_37_Figure_11.jpeg)

### **Output flange mounting specifications**

![](_page_37_Picture_1146.jpeg)

Lecommended bolts: JIS B 1176 "Hexagon socket head bolts." Strength classification 12.9 or higher in JIS B 1051.

![](_page_37_Picture_1147.jpeg)

## **Technical Data Assembly Instructions Technical Data Assembly Instructions Assembly Instructions**

**HPG HPG HPG HPG** 

## **Mounting the load to the output flange**

![](_page_38_Picture_628.jpeg)

![](_page_38_Picture_629.jpeg)

#### Don't information of the average load and axial load to check the average load to check the life of the bearing. The bearing  $\frac{1}{2}$ Bolt\* tightening torque for output flange **HPF**

![](_page_38_Picture_630.jpeg)

How to calculate the average axial load (Fai*av*) \* Recommended bolts: JIS B 1176 "Hexagon socket head bolts." Strength classification 12.9 or higher in JIS B 1051.

**Gearheads with an output shaft HPN HPN HPG HPG HPGP CSG-GH CSF-GH HPF** 

An impact to the the output bearing may affect the speed reducer precision and may cause reduced life or Do not subject the output shaft to any impact when mounting a pulley, pinion or other parts. failure.

## **Industrial Tolerances Checking Specifications and Checking Procedure 2016**

Superior mechanical precision is achieved by integrating the output hange with a high-precision cross roller bearing as a<br>single component. The mechanical tolerances of the output shaft and mounting flange are specified be shaft unit. Superior mechanical precision is achieved by integrating the output flange with a high-precision cross roller bearing as a

![](_page_39_Figure_3.jpeg)

![](_page_39_Figure_4.jpeg)

![](_page_39_Picture_615.jpeg)

![](_page_39_Picture_616.jpeg)

### 0.16 **CSG-GH CSF-GH**

![](_page_39_Picture_617.jpeg)

![](_page_39_Picture_618.jpeg)

![](_page_39_Picture_619.jpeg)

tor rea

## **Calculating maximum moment load ON input shaft Lubrication**

#### The maximum moment load (Mi*max* ) is calculated as follows. Prevention of grease and oil leakage<sup>s</sup>

#### **(Common to all models)**

- Only use the recommended greases.
- rrovisions for proper sealing to prevent grease leakage are incorporated into the gearneads. However, please note that some li<br>may occur depending on the application or operating condition. Discuss other sealing options wi • Provisions for proper sealing to prevent grease leakage are incorporated into the gearheads. However, please note that some leakage
- When mounting the gearhead horizontally, position the gearhead so that the rubber cap in the adapter flange is facing upwards.

#### **(CSG/CSF-GH Series)**

 $+$  max  $+$ load or rotating continuously in one direction. ant • Contact us when using HarmonicDrive® CSG/CSF-GH series with the output shaft facing downward (motor on top) at a constant

### **Sealing**

#### **(Common to all models)**

- Provisions for proper sealing to prevent grease leakage from the input shaft are incorporated into the gearhead.
- an option\*) . On the CSG/CSF-GH series, non contact shielded bearing and a Teflon oil seal with a spring is used.<br>Material and surfaces Osciliant Aleminum accuration puttated will place incompatible culture at al (subset a Nuclearly in Failuption of Searls used for the carpat shart (in Either a 1999 a single up sear), gasheld of chings are used on all maning<br>surfaces, and non contact shielded bearings are used for the motor shaft coupling (D • Provisions for proper sealing to prevent grease leakage from the input shart are incorporated lino the gearnead.<br>• A double lip Teflon oil seal is used for the output shaft (HPGP/HPG uses a single lip seal), gaskets or o
- **H**<sub> $\theta$ </sub>  $\theta$ under the provision that corrosion from the ambient atmosphere (condensation, liquids or gases) at the running surface of the output shaft seal is prevented. If necessary, the adapter flange can be sealed by means of a surface seal (e.g. Loctite 515).<br>\* D tune: Resting with a subber sectest seal an beth sides. 236 237 Technical International International International International International International International International International International International International International International Interna • Material and surface: Gearbox: Aluminum, corrosion protected roller bearing steel, carbon steel (output shaft). Adapter flange: (if provided by Harmonic Drive) high-strength aluminum or carbon steel. Screws: black phosphate. The ambient environment should not subject any corrosive agents to the above mentioned material. The product provides protection class IP 65 \* D type: Bearing with a rubber contact seal on both sides

#### **(HPG/HPGP/HPF/HPN Series)**

- Formula 146-2 • Using the double sealed bearing (D type) for the HPGP/HPG series gearhead will result in a slightly lower efficiency compared to the standard product.
- An oil seal without a spring is used ON the input side of HPG series with an input shaft (HPG-1U) and HPF series hollow shaft reducer. An option for an oil seal with a spring is available for improved seal reliability, however, the efficiency will be slightly lower (available for HPF and HPG series for sizes 14 and larger).
- M2 M4 Do not remove the screw plug and seal cap of the HPG series right angle gearhead. Removing them may cause leakage of grease or Input speed Moment Speed Moment Speed Moment and Speed Moment Load affect the precision of the gear.

### **Standard Lubricants**

## t1 t2 t3 t4 **HPG/HPGP/HPF/HPN Series**

The standard lubrication for the HPG/HPGP/HPF/HPN series gearheads is grease.

All gearheads are lubricated at the factory prior to shipment and additional application of grease during assembly is not required. The gearheads are lubricated for the life of the gear and do not require re-lubrication.

High efficiency is achieved through the unique planetary gear design and grease selection.

#### **Lubricants**

**Harmonic Grease SK-2**  Manufacturer: Harmonic Drive Systems Inc.

Base oil: Refined mineral oil Thickening agent: Lithium soap Additive: Extreme pressure agent and other Standard: NLGI No. 2

Consistency: 265 to 295 at 25 $^{\circ}$ C n4 Dropping point: 198°C Color: Green

**Ambient operating temperature range: –10℃ to +40℃**

Manufacturer: Nippon Oil Co. **Calculation Formula in the bearing to Calculation Formula in the bearing to condi**<br>Manufacturer: Nippon Oil Co. **Calculating life of input bearing PYRONOC UNIVERSAL 00** (HPG right angle gearhead/HPN)

Base oil: Refined mineral oil Thickening agent: Urea Standard: NLGI No. 00

Consistency: 420 at 25°C Dropping point: 250°C or higher Color: Light yellow

How to calculate the average input speed (Ni*av*) (HPGP/HPG-14, 20, 32) **EPNOC Grease AP (N) 2** (HPGP/HPG-11, 50, 65/HPF-25, 32) Manufacturer: Nippon Oil Co.

How to calculate the average axial load (Fai*av*)

Base oil: Refined mineral oil Thickening agent: Lithium soap Additive: Extreme pressure agent and other

Standard: NLGI No. 2

Consistency: 282 at 25°C Dropping point: 200°C Color: Light brown

**MULTEMP AC-P** (HPG-X-R) Manufacturer: KYODO YUSHI CO, LTD

Additive: Extreme pr Formula 146-5 Thickening agent: Lithium soap Base oil: Composite hydrocarbon oil and diester Additive: Extreme pressure

14

Color: Black viscose Standard: NLGI No. 2 Dropping point: 200°C Consistency: 280 at 25°C

0.137 × Mi av + 1.232 × Fai av + 1.232 × Fai av + 1.232 × Fai av + 1.232 × Fai av + 1.232 × Fai av + 1.232 × F

The chemical Rose through point 250°C or higher<br>
Standard Muslim gap ent. Lithium scap Dropping point: 200°C<br>
Additive: Exterior pressure Color: Black viscose<br>
Ambient operating temperature range.<br>
The lubriciant may deter The lubricant may deteriorate if the ambient operating temperature is outside of recommended operating range. Please contact our sales office or distributor for operation outside of the ambient operating temperature range.

emperature rise of the gear depends upon the operating cycle, ambient In the protect of the gear depends open the protect of produced temperature of 70°C is the maximum allowable limit.  $\frac{1}{2}$   $\frac{1}{2}$  our sales once or distributor for operation outside or the ambient operating temperature range.<br>The temperature rise of the gear depends upon the operating cycle, ambient temperature and heat conduction and radiation

 $\frac{1}{\pi}$ 

 $R \in \mathbb{R}$ 

 $\overline{\bf g}$  .

 $\overline{6}$ 

Formula 146-3

#### **CSG-GH/CSF-GH Series**

Check the maximum load and life of the bearing on the input side if the reducer is an HPG input shaft unit or an HPF hollow All gearheads are lubricated at the factory prior to shipment and additional application of grease during assembly is not shaft unit. **Incurrent Specifications and Checking Procedure Procedure Specification**<br>The standard lubrication for the CGS-GH / CSF-GH series gearheads is grease. necessary.

## **Lubricants**

Average moment load (Mi *av*)

This grease has been developed exclusively for HarmonicDrive® gears and is excellent in durabilit general-purpose grease. Manufacturer: Harmonic Drive Systems Inc. and is excellent in durability and efficiency compared to commercial **Harmonic Grease SK-1A** 

**HPG HPF**

**Base oil: Refined mineral oil** Standard: NLGI No. 2 Additive: Extreme pressure agent Thickening Agent: Lithium soap and othe

Consistency: 265 to 295 at 25°C Dropping point: 197°C Color: Yellow

### (Size 20, 32, 45, 65) **Harmonic Grease SK-2** (Size 14)

ed to commercial **Example and Elan** *HarmonicDrive®* **gears and allows smooth wave generator rotation.** This grease has been developed exclusively for smaller sized Manufacturer: Harmonic Drive Systems Inc.

> Base oil: Refined mineral oil Thickening Agent: Lithium soap Additive: Extreme pressure agent and other Standard: NLGI No. 2

Consistency: 265 to 295 at 25°C Dropping point: 198°C Color: Green

## Ambient operating temperature range: -10°C to +40°C

**Specification of input bearing** based on the customers installation of the gear. A housing surface temperature of 70ºC is the maximum allowable limit. The lubricant may deteriorate if the ambient operating temperature is outside the recommended temperature range. Please contact our sales office or distributor for operation outside of the ambient operating temperature range. The temperature rise of the gear depends upon the operating cycle, ambient temperature and heat conduction and radiation

Calculate the life and check it.

3285

Maximum radial load (Fri *max*) **≦** Allowable radial load (Frc)

## **When to change the grease**

44.4

performance. The grease performance varies with 2700 275 1270 Therefore, the grease will need to be changed sooner than usual when operating at higher temperatures. The graph on the right indicates when to change the grease based upon the temperature (when the average load torque is less than or equal to the rated output torque at 2000 rpm). Also, using the formula below, you can calculate when to change the grease The life of the Harmonic Drive® gear is affected by the grease **Figure 2014** temperature and deteriorates at elevated temperatures. when the average load torque exceeds the rated output torque (at 2000 rpm).

#### Formula to calculate the grease change interval when the average load 0.16 **torque exceeds the rated torque** Formula 152-1

$$
L_{GT} = L_{GTn} \times \left(\frac{Tr}{Tav}\right)^3
$$

![](_page_41_Picture_785.jpeg)

#### When to change the grease:

Figure 152-1 **LGTn (when the average load torque is equal to or less than the rated output torque at 2000 rpm)**

![](_page_41_Figure_20.jpeg)

\* L10 Life of wave generator bearing

![](_page_41_Picture_786.jpeg)

#### **Precautions when changing the grease**

running torque. Strictly observe the following instructions when changing the grease to avoid problems such as grease leakage or increase in

- 10 1.02 1538 157 522 1990 that the amount of groups holdern rabio TOE E to the amount used to<br>as a reference. Do not exceed this amount when re-greasing the gearhead.  $\cdot$ 53.2 98.5 ●Note that the amount of grease listed in Table 152-2 is the amount used to lubricate the gear at assembly. This should be used
- Exercistions when changing the grease<br>
Strictly observe the following instructions when changing the grease to avoid problems such as grease leakage or increase in<br>
strictly observe the following instructions when changing  $\frac{1}{100}$  means) before re-lubricating with the same amount of grease that was rem means) before re-lubricating with the same amount of grease that was removed. gear has been re-greased 2 times. When re-greasing 3 times or more, it is essential to remove grease (using air pressure or other ●Remove grease from the gearhead and refill it with the same quantity. The adverse effects listed above normally do not occur until the

The temperature rise of the gear depends upon the operating cycle, ambient temperature and heat conduction and radiation

## **Calculating moment load ON input shaft**

Please contact us or visit our website at www.harmonicdrive.net for warranty details for your specific prodi Please contact us or visit our website at www.harmonicdrive.net for warranty details for your specific product.<br>

product specifications, for any reason, without prior notice. For complete details please refer to our current Terms and Conditions is not liable for any errors, omissions or inaccuracies in the reported data. Harmonic Drive LLC reserves the right to change the All efforts have been made to ensure that the information in this catalog is complete and accurate. However, Harmonic Drive LLC posted on our website.

#### Fri Disposal

Friend disposing of the product, disassemble it and sont the component parts by material type and dispose of the parts as<br>industrial waste in accordance with the applicable laws and regulations. The component part material When disposing of the product, disassemble it and sort the component parts by material type and dispose of the parts as three categories.

(1) Rubber parts: Oil seals, seal packings, rubber caps, seals of shielded bearings on input side (D type only)<br>'

- (2) Aluminum parts: Housings, motor flanges
- (3) Steel parts: Other parts

#### $\blacksquare$ If dubituative, they should be converted into the average load to check the average load to check the bearing. The bearing of the bearing of the bearing of the bearing. In the bearing of the bearing of the bearing. **Trademark**

HarmonicPlanetary® is a registered trademark of Harmonic Drive LLC.<br>. HarmonicDrive® is a registered trademark of Harmonic Drive LLC. **Caution**

## **Safety**

**Warning** : Means that improper use or handling could result in a risk of death or serious injury.

**Caution** : Means that improper use or handling could result in personal injury or damage to property.

## **Application Restrictions**

### **This product cannot be used for the following applications:**

- \* Space flight hardware \* Aircraft equipment \* Nuclear power equipment \* Equipment and apparatus used in residential dwellings
- 
- 
- 

- 
- $*$  Equipment that directly works on human bodies
- \* Equipment for transport of humans \* \* Equipment for use in a special environment \* Medical equipment

Please consult Harmonic Drive LLC beforehand if intending to use one of our product for the aforementioned applications.

Fail-safe devices that prevent an accident must be designed into the equipment when the products are used in any equipment that could result in personal injury or damage to property in the event of product failure.

![](_page_43_Figure_15.jpeg)

![](_page_43_Picture_479.jpeg)

![](_page_44_Picture_0.jpeg)

help@iptech1.com

![](_page_44_Picture_2.jpeg)

Arizona: 480-893-8086 Colorado: 303-231-9955 **New Mexico: 505-232-6612** Utah: 801-366-9899

![](_page_44_Picture_4.jpeg)

## **Harmonic Drive LLC**

**Boston US Headquarters** 247 Lynnfield Street Peabody, MA 01960

**New York Sales Office** 100 Motor Parkway Suite 116 Hauppauge, NY 11788

**California Sales Office** 333 W. San Carlos Street Suite 1070 San Jose, CA 95110

**Chicago Sales Office** 137 N. Oak Park Ave., Suite 410 Oak Park, IL 60301

**T: 800.921.3332 T: 978.532.1800 F: 978.532.9406**

**www.HarmonicDrive.net**

### **Group Companies**

Harmonic Drive Systems, Inc. 6-25-3 Minami-Ohi, Shinagawa-ku Tokyo 141-0013, Japan

Harmonic Drive AG Hoenbergstrasse, 14, D-6555 Limburg/Lahn Germany

**Harmonic Drive® and HarmonicPlanetary ® are registered trademarks and Quick Connect is a trademark of Harmonic Drive LLC. All other trademarks are property of their respective owners.**

![](_page_44_Picture_16.jpeg)

![](_page_44_Picture_17.jpeg)